# **Microelectronic Circuits 8th Edition**

A. Sedra, K.C. Smith T. Chan Carusone, V. Gaudet

> *Spice Examples for Appendix B*

*Prepared by: Nijwm Wary 2019*

# **Example S.2.1**

(a) The schematic for this example is shown below

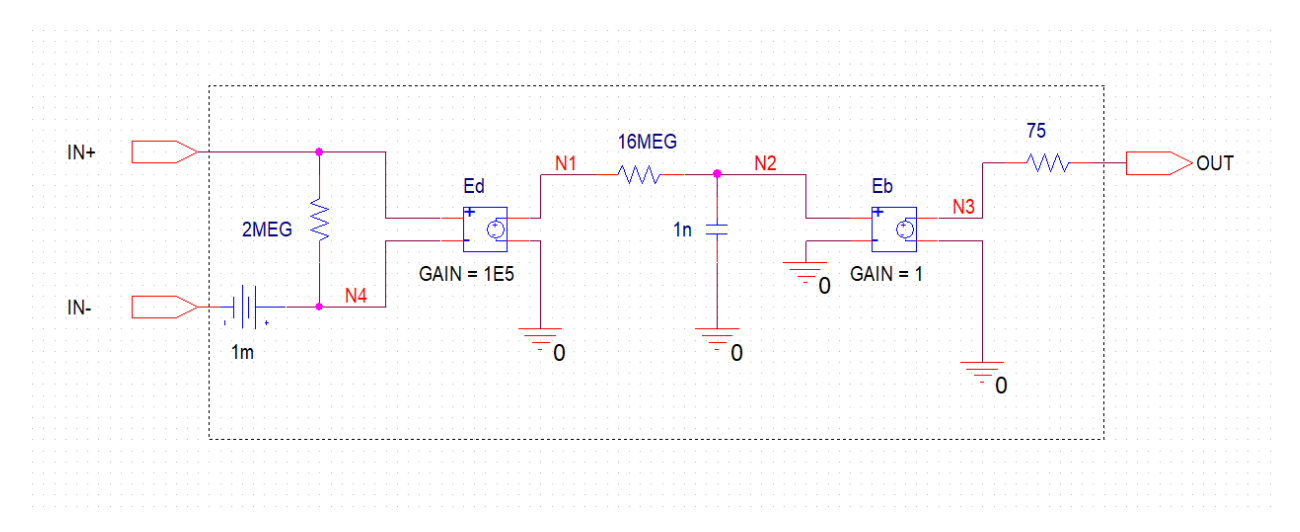

# **Netlist:**

#### The netlist is given below

.SUBCKT OPAMP\_MACRO IN+ IN- OUT<br>RO 0UT N3 75 Ro  $OUT$  N3 75<br>VOS N4 IN-1m VOS N4 IN- 1m Eb N3 0 N2 0 1  $\begin{tabular}{lllllllllll} \multicolumn{3}{c} \text{Rb} & \multicolumn{3}{c} \text{N2 N1} & 16\text{MEG} \\ \text{Cb} & \multicolumn{3}{c} \text{O N2} & \multicolumn{3}{c} \text{In} \end{tabular}$ Cb 0 N2 1n<br>Ed N1 0 IN+ Ed N1 0 IN+ N4 1E5 Rid IN+ N4 2MEG .ENDS

(b) The schematic for this part of the example, sub-parts (i), (ii) and (iii) is shown below

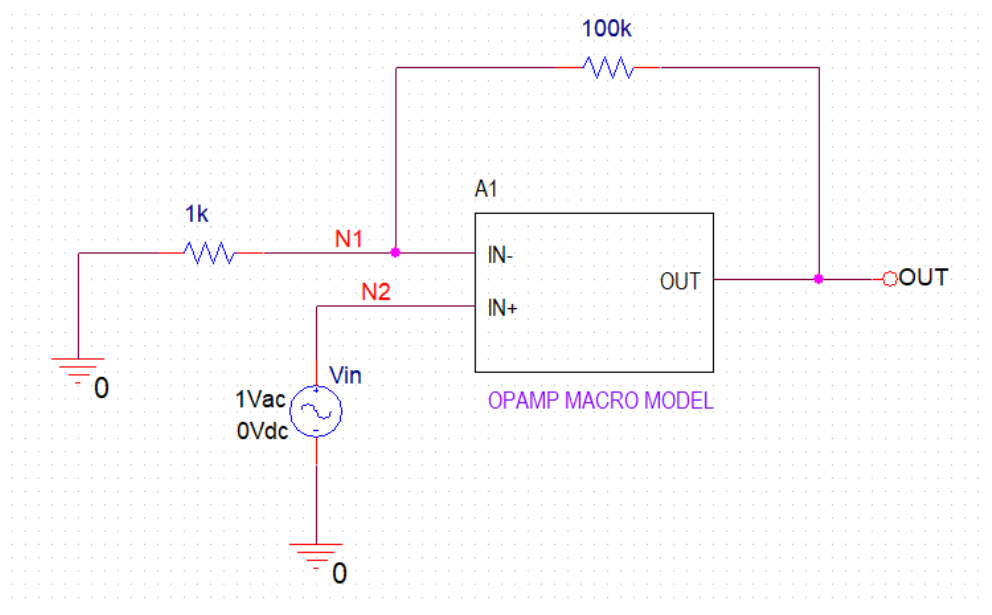

#### Netlist:

```
********Example S 2.1(b) (i), (ii), (iii)****************
******* Main circuit begins here***************
          N1 0 1k
R1Vin
            N2 0 DC 0Vdc AC 1Vac
           N1 OUT 100k
R2\times A1
            N2 N1 OUT OPAMP MACRO
  ***** Main circuit ends here **************
******* Opamp macro model begins here **************
. SUBCKT OPAMP MACRO IN+ IN- OUT
\mathbb{R} \circOUT N3 75VOS
            N4 IN- 1mEb
           N3 0 N2 0 1
           N2 N1 16MEG
Rb0 N2 n<sub>ch</sub></sub>
Ed
           N1 0 IN+ N4 1E5
            IN+ N4 2MEG
Rid
.ENDS
******* Opamp macro model ends here **************
******** Analysis begins here*****************
. OP
.AC DEC
          20 0.1 10MEG
. {\tt PROBE}\boldsymbol{.} END
******** Analysis ends here*****************
```
The schematic sub-part (iv) is shown below

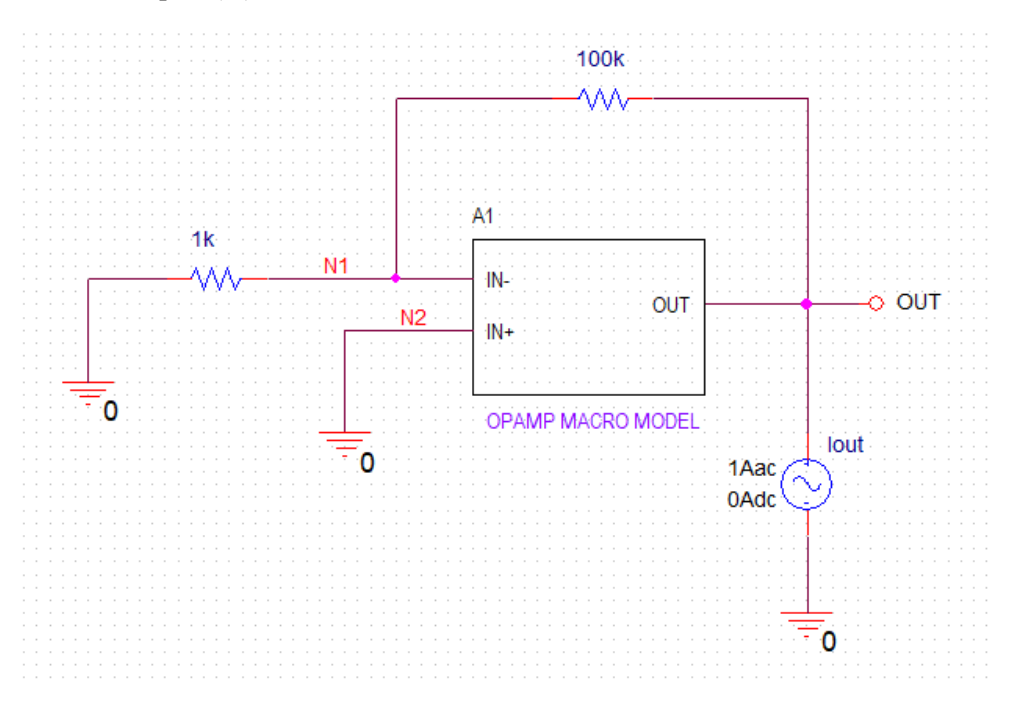

## Netlist:

```
*********Example S 2.1(b) (iv)****************
******* Main circuit begins here***************
Iout
            OUT 0 DC 0Adc AC 1Aac
          N1 OUT 100k
R2N1 0 1k<br>0 N1 OUT OPAMP_MACRO
R1X A1
******* Main circuit ends here ***************
******* Opamp macro model begins here **************
.SUBCKT OPAMP MACRO IN+ IN- OUT
        OUT N3 75Ro
VOS
           N4 IN- 1m{\rm Eb}N3 0 N2 0 1
          N2 N1 16MEG
Rh
Cb0 N2 1n
         N1 0 IN+ N4 1E5
Ed
Rid
           IN+ N4 2MEG
.ENDS
******* Opamp macro model ends here ***************
******** Analysis begins here*****************
. OP
.AC DEC 20 0.1 10
. PROBE
\tt .END******** Analysis ends here*****************
```
(c) The schematic for this part of the example is shown below.

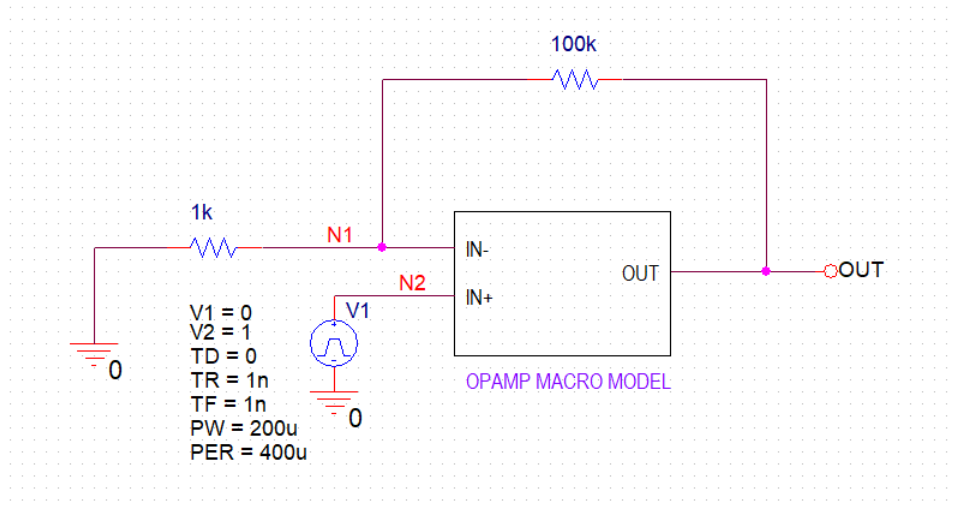

## Netlist:

```
*********Example S 2.1(c) ****************
******* Main circuit begins here***************
V1N2 0
+PULSE 0 1 10u 1n 1n 200u 400u
N1 OUT 100k
R2N2 N1 OUT OPAMP_MACRO
X_A1******* Main circuit ends here ***************
******* Opamp macro model begins here ***************
. SUBCKT OPAMP MACRO IN+ IN- OUT
        OUT N3 75
Ro
VOS
           N4 IN- 1mN3 0 N2 0 1
F.b
RbN2 N1 16MEG
<sub>ch</sub></sub>
         0 N2 1n
_{\rm Ed}N1 0 IN+ N4 1E5
Rid
           IN+ N4 2MEG
.ENDS
******* Opamp macro model ends here ***************
******** Analysis begins here*****************
.TRAN 0.1uS 100uS
. {\tt PROBE}\Box END
******** Analysis ends here****************
```
## **Example S.2.2**

The schematic of this example for calculation of AC gain is shown below

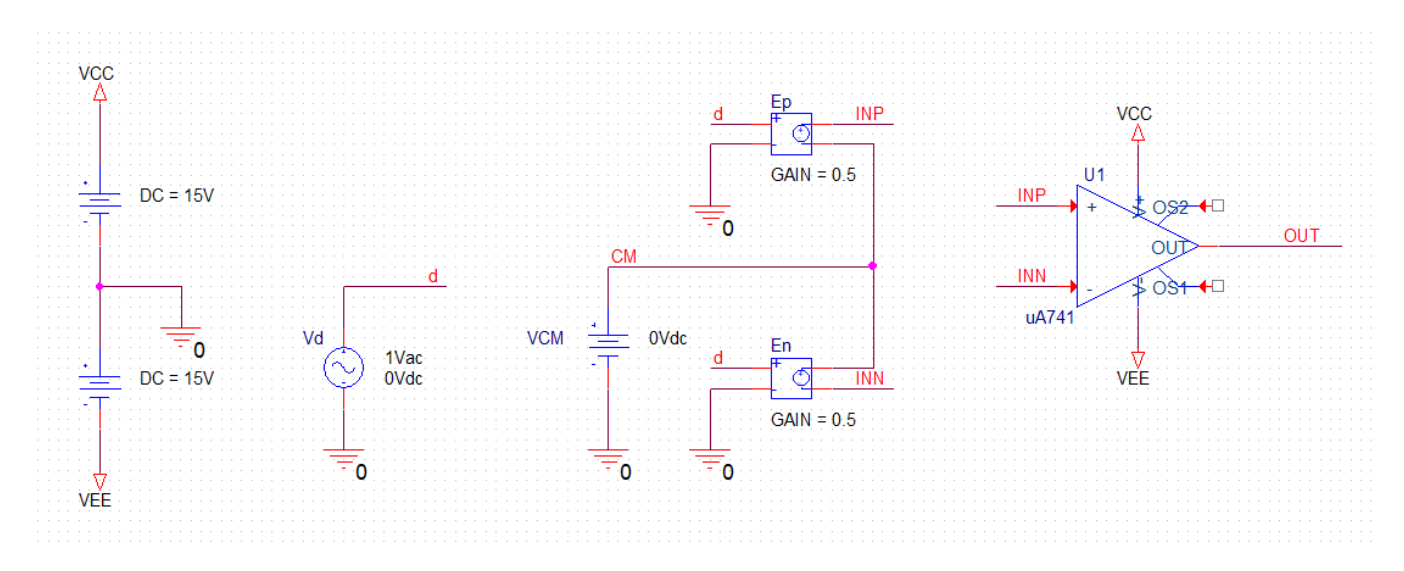

## Netlist:

Copy the netlist given below and paste it into a text file and save it with \*.cir extension.

```
********Example S 2.2 (AC Gain) ****************
******* Main circuit begins here***************
\rm X U1
             INP INN VCC VEE OUT uA741
            INP CM D 0 0.5
Ep
{\tt VCM}CM 0 OVdc
            D 0 DC 0Vdc AC 1Vac
Vd
VEE
            0 VEE 15V
{\tt VCC}VCC 0 15V
           CM INN D 0 0.5
En l
******* Main circuit ends here ***************
******** Model of uA741 begins here**************
* connections: non-inverting input
                  | inverting input
                  \overline{\phantom{a}}| positive power supply
\star| negative power supply
                     \mathbb{R}\mathbf{L}\star\overline{\phantom{a}}\pm\Box\Box\Box.subckt uA741
                  1 2 3 4 5
\mathtt{c}111 12 8.661E-12
      6 7 30.00E-12
c2{\rm d}c5 53 dx
     54 5 dx
de
dlp 90 91 dx
dln 92 90 dx
      4 3 dx
dp
egnd 99 0 poly(2) (3,0) (4,0) 0 .5 .5
      7 99 poly(5) vb vc ve vlp vln 0 10.61E6 -10E6 10E6 10E6 -10E6
fb
      6 0 11 12 188.5E-6
ga
gcm 0 6 10 99 5.961E-9
```
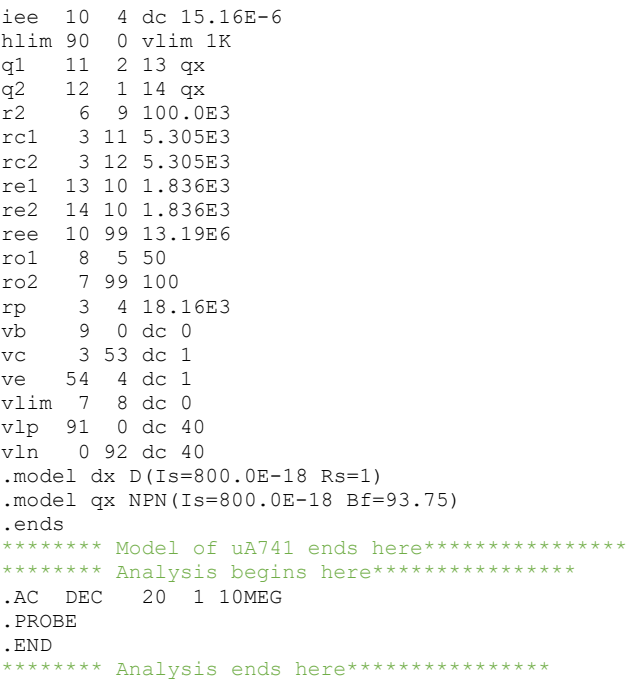

The schematic of this example for investigating SR limitations is shown below

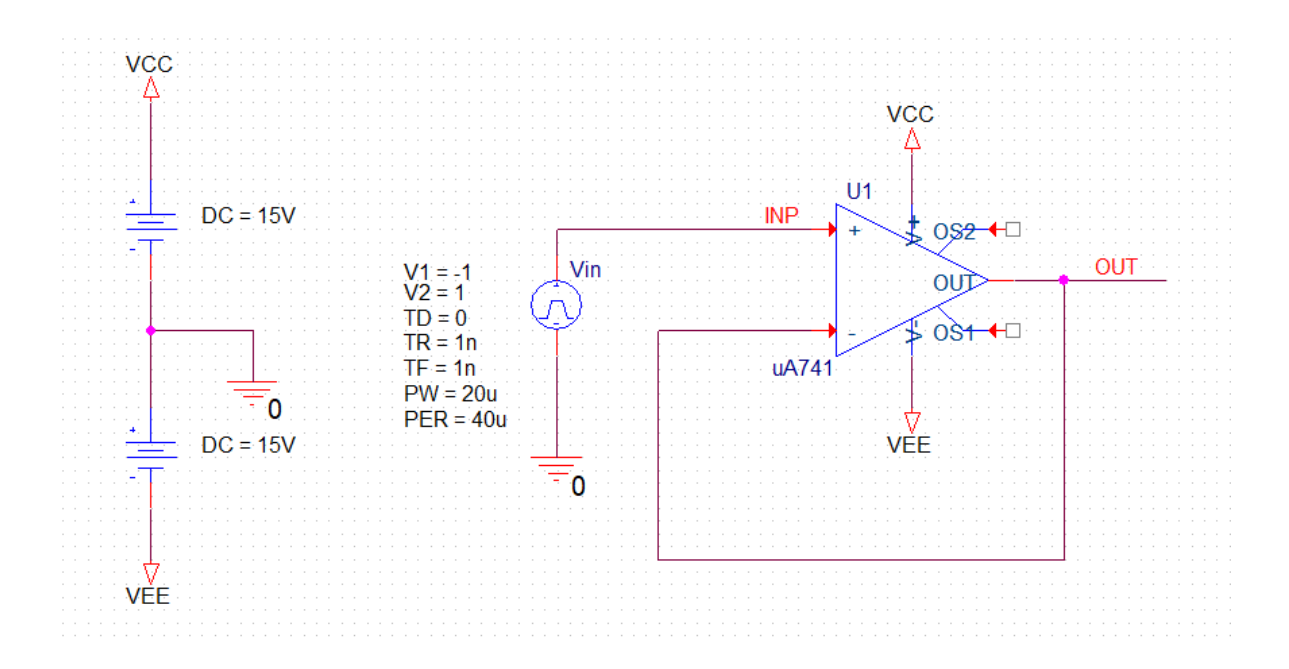

## **Netlist:**

Copy the netlist given below and paste it into a text file and save it with \*.cir extension.

```
********Example S 2.2 (Slew Rate) ****************
******* Main circuit begins here***************
\begin{tabular}{ll} X_U1 & & \text{INP (} \\ \hline \text{Vin} & & \text{INP (} \end{tabular}INP OUT VCC VEE OUT uA741
+PULSE -1 1 0 1n 1n 20u 40u
            0 VEE 15V
VEE
            VCC 0 15V
VCC
******* Main circuit ends here ***************
******** Model of uA741 begins here****************
* connections: non-inverting input
                  | inverting input
                  | | positive power supply
                         | negative power supply
                  \Box\Box1 - 1 - 1 - 1 - 1.subckt uA741 1 2 3 4 5
c1 11 12 8.661E-12
c2 6 \t 7 \t 30.00E-12<br>dc 5 \t 53 dxde 54 5 dx
dlp 90 91 dx<br>dln 92 90 dx
      4 \t3 dxdp
egnd 99 0 poly(2) (3,0) (4,0) 0 .5 .5
fb 7 99 poly (5) vb vc ve vlp vln 0 10.61E6 -10E6 10E6 10E6 -10E6<br>ga 6 0 11 12 188.5E-6
gcm 0 6 10 99 5.961E-9
iee 10 4 dc 15.16E-6
hlim 90 0 vlim 1K
q1 11 2 13 qx
q2 12 1 14 qx
r2 6 9 100.0E3<br>rc1 3 11 5.305E3
     3 12 5.305E3
rc2rel 13 10 1.836E3
re2 14 10 1.836E3
ree 10 99 13.19E6
ro1 8 5 50
     7 99 100
ro2rp3 4 18.16E3
    90 dc 0vbvc 3 3 3 4<br>ve 54 4 dc 1
vlim 7800vlp 91 0 dc 40
vln 0 92 dc 40
.model dx D(Is=800.0E-18 Rs=1)
.model qx NPN(Is=800.0E-18 Bf=93.75)
.ends
******** Model of uA741 ends here*****************
******** Analysis begins here*****************
.TRAN  0.01uS  80uS
. PROBE
{\tt .END}
```
\*\*\*\*\*\*\*\* Analysis ends here\*\*\*\*\*\*\*\*\*\*\*\*\*\*\*\*

# **Example S.4.1**

The schematic of this example is shown below.

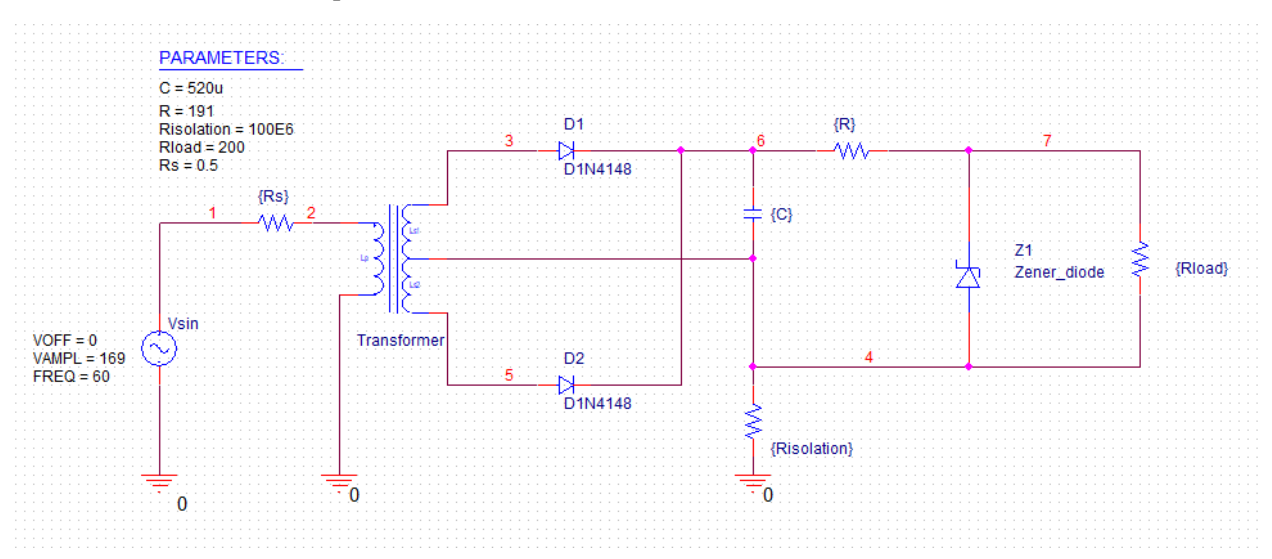

## Netlist:

```
********Example S 4.1 ****************
******* Main circuit begins here***************
\mathbf{D}13 6 D1N4148
           5 6 D1N4148
D<sup>2</sup>R37 4 {Rload}
             1<sub>0</sub>Vsin
+SIN 0 169 60 0 0 0
C146 {C}
\mathbb{R}17 6 {R}
            4 7 ZENER DIODE
X Z1
R44 0 {Risolation}
           2 1 \{Rs\}R20 2 3 4 5 TX
X TX1
.PARAM rs=0.5 risolation=100e6 c=520u rload=200 r=191
******* Main circuit ends here **************
******** Model of ZENER DIODE begins here*****************
.SUBCKT ZENER DIODE 1 2
*connections:
                 \sim 1.1
\starandode |
               cathode
Dforward 1 2 1mA diode
Dreverse 2 4 ideal_diode
Vz0 4 3 DC 4.9V
Rz 1 3 10
* diode model statements
.model 1mA diode D (Is=100pA n=1.679)
.model ideal_diode D (Is=100pA n=0.01)
.ends ZENER DIODE
******** Model of ZENER DIODE ends here****************
```
\*\*\*\*\*\*\*\* Model of 1N4148 Diode (from EVAL library in PSpice) begins here\*\*\*\*\*\*\*\*\*\*\*\*\*\*\* .model D1N4148 D(Is=2.682n N=1.836 Rs=.5664 Ikf=44.17m Xti=3 Eg=1.11 Cjo=4p M=.3333 Vj=.5 Fc=.5 Isr=1.565n Nr=2 Bv=100 Ibv=100u Tt=11.54n)  $+$ \*\*\*\*\*\*\*\* Model of 1N4148 Diode (from EVAL library in PSpice) ends here\*\*\*\*\*\*\*\*\*\*\*\*\*\*\*\*\* \*\*\*\*\*\*\*\* Model of Nonlinear Transformer with Center-Tapped Secondary begins here\*\*\*\*\*\*\*\*\*\*\*\*\*\*\*\* .subckt TX 1 2 3 4 5 Params: Lp 2 1 10mH Ls1 3 4 52uH Ls2 4 5 52uH K1 Lp Ls1 0.999 K2 Lp Ls2 0.999 K3 Ls1 Ls2 0.999 .ends TX \*\*\*\*\*\*\*\* Model of Nonlinear Transformer with Center-Tapped Secondary ends here\*\*\*\*\*\*\*\*\*\*\*\*\*\*\*\* \*\*\*\*\*\*\*\* Analysis begins here\*\*\*\*\*\*\*\*\*\*\*\*\*\*\*\*  $TRAN$   $0.1ms$  200mS . PROBE  $\tt$  END \*\*\*\*\*\*\*\* Analysis ends here\*\*\*\*\*\*\*\*\*\*\*\*\*\*\*\*\*

## **Example S.6.1**

The schematic of this example is shown below.

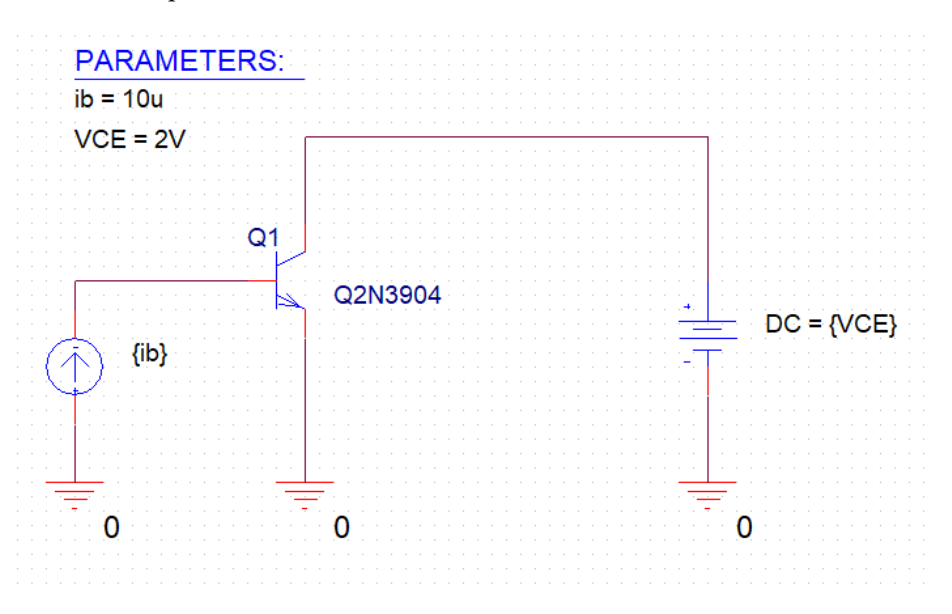

## Netlist:

```
********Example S 6.1 ****************
******* Main circuit begins here*****
                                        *******
Q1N111317 N111357 0 Q2N3904
          N111317 0 {VCE}
V1Ibase
             0 N111357 DC {ib}
.PARAM ib=10u vce=2v
******* Main circuit ends here**************
**************Model for 2N3904 NPN BJT (from Eval library in Pspice) begins here************
.model Q2N3904 NPN(Is=6.734f Xti=3 Eg=1.11 Vaf=74.03 Bf=416.4 Ne=1.259
               Ise=6.734f Ikf=66.78m Xtb=1.5 Br=.7371 Nc=2 Isc=0 Ikr=0 Rc=1
+Cjc=3.638p Mjc=.3085 Vjc=.75 Fc=.5 Cje=4.493p Mje=.2593 Vje=.75
+Tr=239.5n Tf=301.2p Itf=.4 Vtf=4 Xtf=2 Rb=10)
**************Model for 2N3904 NPN BJT (from Eval library in Pspice) ends here***********
******** Analysis begins here*********
                                       *******
.DC [LIN] Ibase 1u 200u 1u
_{\rm *} PROBE
\tt .END******** Analysis ends here*****************
```
# **Example S.7.1**

The schematic of this example is shown below.

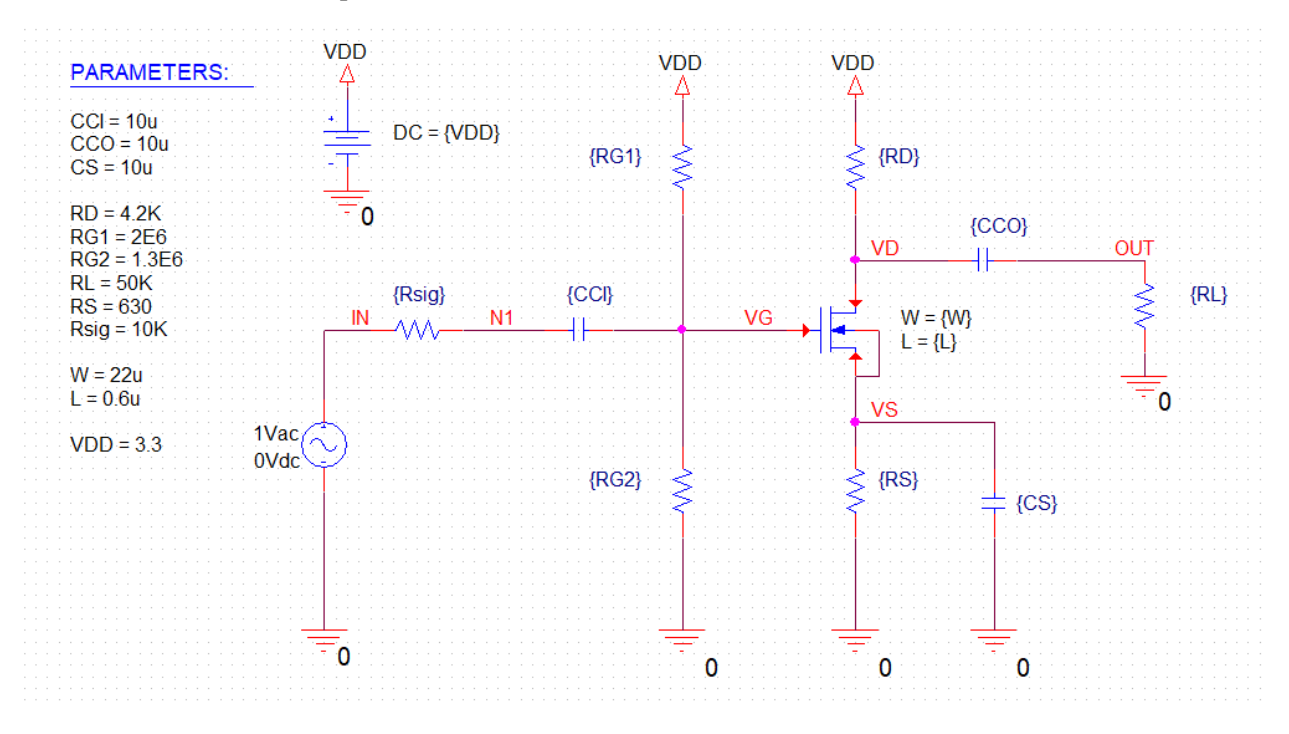

## **Netlist:**

Copy the netlist given below and paste it into a text file and save it with \*.cir extension.

```
********Example S 7.1 ****************
******* Main circuit begins here**************
            M2 VD VG VS VS NMOS0P5 
+ L={L}+ W = \{W\}+ AD=1.72E-12
+ AS=1.72E-12
+ PD=5.25E-6
+ PS=5.25E-6
+ M=1
R11 <br>
R16 <br>
0 VS {RS}
R16 0 VS {RS}<br>R15 0 VG {RG?
R15 0 VG {RG2}<br>R12 0 VD VDD {RD
R12 VD VDD {RD}<br>C6 0 VS {CS}
C6 0 VS {CS}<br>C4 0 VD OUT {C
C4 VD OUT {CCO} 
R14 IN N1 {Rsig}<br>C5 M1 VG {CCT}
C5 N1 VG {CCI} 
R13 0 OUT {RL}<br>V3 TN 0 DC 0Vdc
V3 IN 0 DC 0Vdc AC 1Vac<br>V1 VDD 0 {VDD}
           VDD 0 {VDD}
.PARAM RS=630 CS=10u L=0.6u CCO=10u VDD=3.3 CCI=10u RG1=2e6 RL=50k RG2=1.3e6
+ RSIG=10k W=22u RD=4.2k
******* Main circuit ends here**************
```
\*\*\*\*\*\*\*\*\*\*\*\*\*Model for NMOS in 0.5um CMOS Technology begins here\*\*\*\*\*\*\*\*\*\*\*\*\*\*\*\*\*\*\*\*\*\*\*\*\*\*\*\*\*\* (created by Anas Hamoui & Olivier Trescases) .model NMOS0P5 NMOS(Level=1 VTO=0.7 GAMMA=0.5 PHI=0.8 + LD=0.08E-06 WD=0 UO=460 LAMBDA=0.1 TOX=9.5E-9 PB=0.9 CJ=0.57E-3 + CJSW=120E-12 MJ=0.5 MJSW=0.4 CGDO=0.4E-9 JS=10E-9 CGBO=0.38E-9 + CGSO=0.4E-9) \*\*\*\*\*\*\*\*\*\*\*\*\*Model for NMOS in 0.5um CMOS Technology ends here\*\*\*\*\*\*\*\*\*\*\*\*\*\*\*\*\*\*\*\*\*\*\*\*\*\*\*\*\*\* \*\*\*\*\*\*\*\* Analysis begins here\*\*\*\*\*\*\*\*\*\*\*\*\*\*\*\* .OP .AC DEC 20 10m 10G .PROBE .END \*\*\*\*\*\*\*\* Analysis ends here\*\*\*\*\*\*\*\*\*\*\*\*\*\*\*\*

# **Example S.7.2**

The schematic of this example is shown below.

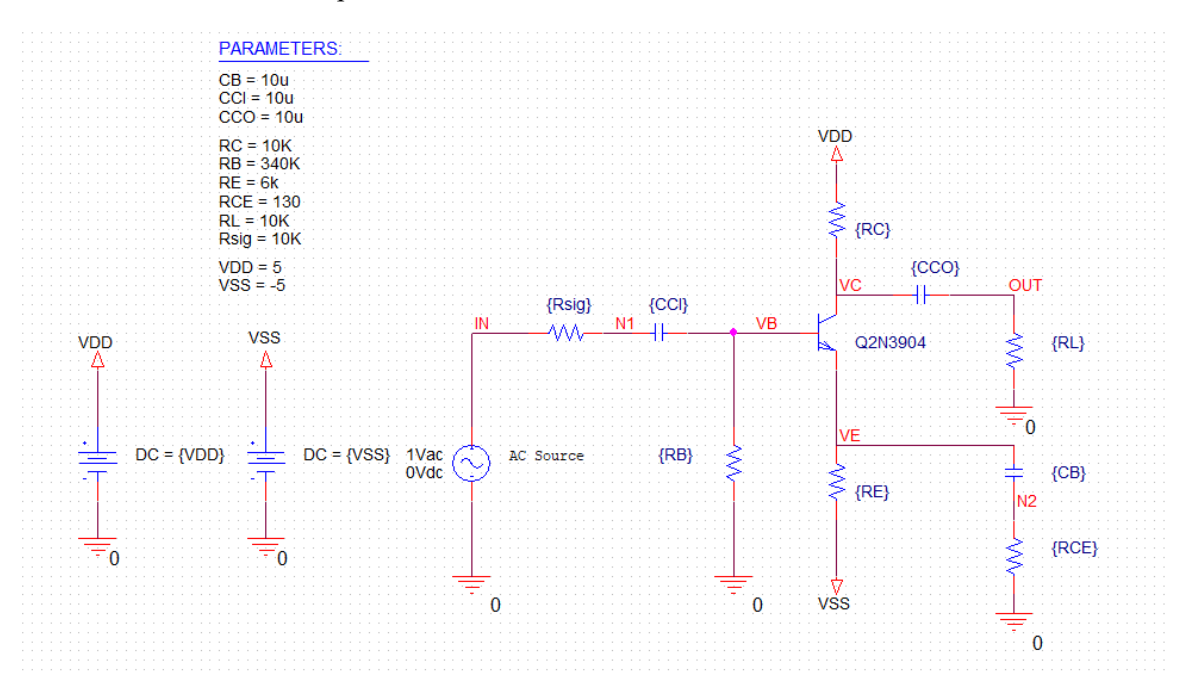

## Netlist:

Copy the netlist given below and paste it into a text file and save it with \*.cir extension.

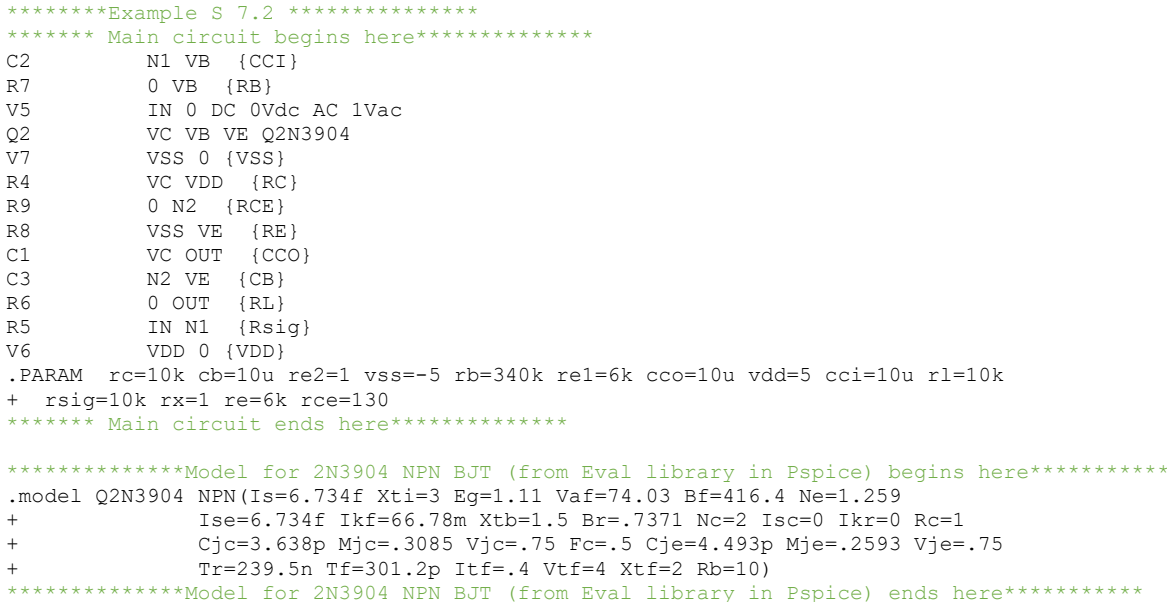

\*\*\*\*\*\*\*\* Analysis begins here\*\*\*\*\*\*\*\*\*\*\*\*\*\*\*\*\*  $.$  OP .AC DEC 20 1 10MEG . PROBE  ${\tt .END}$ \*\*\*\*\*\*\*\* Analysis ends here\*\*\*\*\*\*\*\*\*\*\*\*\*\*\*\*\*

## **Example S.7.3**

The schematic of this example for finding Av is shown below.

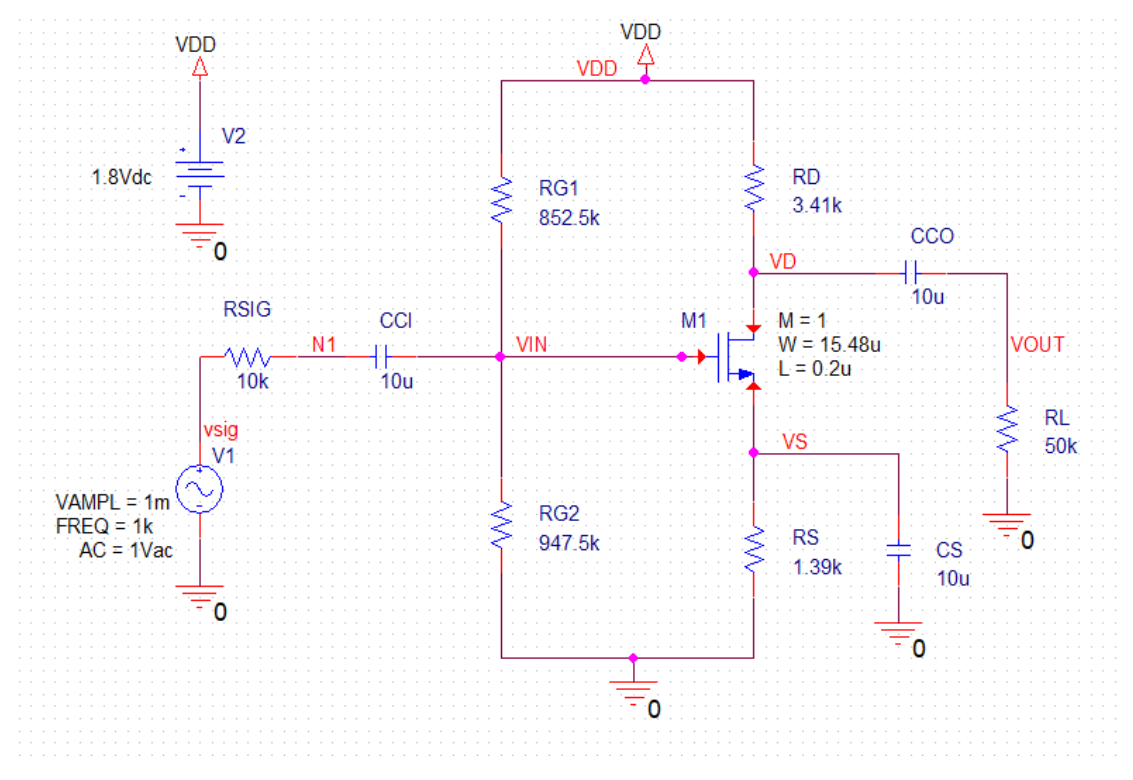

## **Netlist:**

```
********Example S 7.3 ***********
******* Main circuit begins here**************
R_RG1 <br>R_RG2 <br>0 VIN 947.5k TC=0,0
R_R - R_G2 0 VIN 947.5k TC=0,0<br>M_M1 VD VIN VS 0 NMOS4
                           VD VIN VS 0 NMOS4
+ L=0.2u
+ W=15.48u 
+ AD=1.72E-12 
+ AS=1.72E-12 
+ PD=5.25E-6 
+ PS=5.25E-6 
+ M=1
R_RD <br>R_RS <br>0 VS 1.39k TC=0,0
\begin{array}{llll} \texttt{R\_RS} & \hspace{1.5cm} 0 \hspace{1.5cm} \texttt{VS} & \hspace{1.5cm} 1.39 \texttt{k} \hspace{1.5cm} \texttt{TC=0,0} \\ \texttt{R\_RL} & \hspace{1.5cm} 0 \hspace{1.5cm} \texttt{VOUT} & \hspace{1.5cm} 50 \texttt{k} \hspace{1.5cm} \texttt{TC=0,0} \end{array}\begin{array}{llllll} \text{R\_RL} & \qquad & 0 \text{ VOUT} & 50 \text{ k } \text{TC=0,0} \\ \text{C\_CCO} & \qquad & \text{VD VOUT} & 10 \text{ u } \text{ } \text{TC=0} \\ \text{C\_CS} & \qquad & 0 \text{ V.S } & 10 \text{ u } \text{ } \text{ } \text{TC=0,0} \end{array}VD VOUT 10u TC=0,0
C_{\text{CC}}CS 0 VS 10u TC=0,0<br>C CCI N1 VIN 10u TC=
C_{C}CCI N1 VIN 10u TC=0,0<br>
V V1 VSIG 0 AC 1Vac
                           VSIG 0 AC 1Vac
+SIN 0 1m 1k 0 0 0
R_RSIG \overline{V} vDD 0 1.8Vdc<br>v_V2 vDD 0 1.8Vdc
                           VDD 0 1.8Vdc
```

```
******* Main circuit ends here**************
*****************NMOS models begin here**********************
.model NMOS4 NMOS(LEVEL= 1 VTO=0.45 GAMMA= 0.3 PHI=0.84
+ LAMBDA= 0.08
+ RS= 0.0<br>+ RD= 0.0
+ RD= 0.0
+ CBD= 0.0
+ CBS = 0.0<br>+ IS = 1.06+ IS= 1.0e-14
+ PB= 0.9
+ CGSO= 0.3665e-9 
+ CGDO= 0.3665e-9 
+ CGBO= 0.38e-9 
+ RSH= 0<br>+ CJ= 1.
         + CJ= 1.6e-3 
+ MJ= 0.5
+ CJSW= 2.0405e-10
+ MJSW= 0.200379<br>+ JS= 8.38e-6
+ JS= 8.38e-6 
+ TOX= 4.08e-09
+ NSS= 0.0
+ TPG= 1.0
+ LD= 10e-9 
+ U0 = 291
+ KF= 0.0<br>+ AF= 1.0
\begin{array}{ccc} + & AF = & 1.0 \\ + & FC = & 0.5 \end{array}+ FC=
+ TNOM= 27
+ )
*****************NMOS models end here***********************
******** Analysis begins here****************
.OP
.TRAN 0.01m 2.5m
.PROBE
.END
******** Analysis ends here****************
```
## **Example S.8.1**

The schematic of this example is shown below.

![](_page_17_Figure_3.jpeg)

## **Netlist:**

```
********Example S 8.1 ****************
******* Main circuit begins here**************<br>M1 00T IN 0 0 NMOS5P0
             OUT IN 0 0 NMOS5P0
+ L=6u 
+ W = \{W\}+ AD=1.72E-12 
+ AS=1.72E-12 
+ PD=5.25E-6 
+ PS=5.25E-6 
+ M={M1}<br>V2
V2 VDD 0 {VDD}<br>M3 VG23 VG23 VJ
            M3 VG23 VG23 VDD VDD PMOS5P0 
+ L=6u 
+ W=37.5u 
+ AD=1.72E-10 
+ AS=1.72E-10 
+ PD=5.25e-5 
+ PS=5.25E-5 
+ M={M}<br>I2
            VG23 0 DC {Iref}
```

```
V_Vin \frac{N}{N^2} M 0 DC 1.5vuc 110 - 1.5vuc 110 - 110 - 1110 - 1110 - 1110 - 1110 - 1110 - 1110 - 1110 - 1110 - 1110 - 1110 - 1110 - 1110 - 1110 - 1110 - 1110 - 1110 - 1110 - 1110 - 1110 - 1110 - 1110 - 1110 - 1110 - 111
              IN 0 DC 1.5Vdc AC 1Vac
+ L=6u
+ W = 37.5u+ AD=1.72E-10
+ AS=1.72E-10
+ PD=5.25e-5
+ PS=5.25E-5+ M = \{M\}.PARAM iref=100u m=2 vdd=10 m1=10 w=12.5u
******* Main circuit ends here**********
***************Model for NMOS in 5um CMOS Technology begins here*********************
\pm(created by Anas Hamoui & Olivier Trescases)
.model NMOS5P0 NMOS(Level=1 VTO=1 GAMMA=1.4 PHI=0.7
                LD=0.7E-06 WD=0 UO=750 LAMBDA=0.01 TOX=85E-9 PB=0.7 CJ=0.4E-3
+CJSW=0.8E-9 MJ=0.5 MJSW=0.5 CGDO=0.4E-9 JS=1E-6 CGBO=0.2E-9
^{+}CGSO=0.4E-9)***************Model for NMOS in 5um CMOS Technology ends here********************
***************Model for PMOS in 5um CMOS Technology begins here*********************
\star(created by Anas Hamoui & Olivier Trescases)
.model PMOS5P0 PMOS(Level=1 VTO=-1 GAMMA=0.65 PHI=0.65
        LD=0.6E-06 WD=0 UO=250 LAMBDA=0.03 TOX=85E-9 PB=0.7 CJ=0.18E-3
+CJSW=0.6E-9 MJ=0.5 MJSW=0.5 CGDO=0.4E-9 JS=1E-6 CGBO=0.2E-9
+CGSO=0.4E-9)+***************Model for PMOS in 5um CMOS Technology ends here**********************
******** Analysis begins here*****************
.DC [LIN] V_Vin 0 10 0.05
.PROBE
.END
******** Analysis ends here*****************
```
# **Example S.9.1**

The schematic of this example is shown below.

![](_page_19_Figure_3.jpeg)

## **Netlist:**

![](_page_19_Picture_171.jpeg)

Q\_Q3 VC3 VB3 VEE Q2N3904 Q\_Q7 VB8 VC5 VC7 Q2N3906 R\_R6 VEE OUT {R6}<br>R\_R7 VC4 VCC {R3} R\_R7 <br>Q\_Q6C <br>VE45 VB3 VEE Q  $Q \overline{\phantom{0}}$ Q6C VE45 VB3 VEE Q2N3904<br>EEp INP N1 D 0 0.5 E\_Ep INP N1 D 0 0.5 V VCM  $N1 0 {VCM}$ .PARAM vcm=0 rb=28.6k vee=-15 r6=3k r5=15.7k r3\_2=1e-10 r4=2.3k r3=3k r2=20k + vcc=15 r1=20k \*\*\*\*\*\*\* Main circuit ends here\*\*\*\*\*\*\*\*\*\*\*\*\*\* \*\*\*\*\*\*\*\*\*\*\*\*\*\*\*Model for 2N3904 NPN BJT (from Eval library in Pspice) begins here\*\*\*\*\*\*\*\*\*\*\* .model Q2N3904 NPN(Is=6.734f Xti=3 Eg=1.11 Vaf=74.03 Bf=416.4 Ne=1.259<br>+ Tse=6.734f Ikf=66.78m Xth=1.5 Br= 7371 Nc=2 Isc=0 Ikr=0 + Ise=6.734f Ikf=66.78m Xtb=1.5 Br=.7371 Nc=2 Isc=0 Ikr=0 Rc=1  $C_1c=3.638p$  Mjc=.3085 Vjc=.75 Fc=.5 Cje=4.493p Mje=.2593 Vje=.75 + Tr=239.5n Tf=301.2p Itf=.4 Vtf=4 Xtf=2 Rb=10) \*\*\*\*\*\*\*\*\*\*\*\*\*\*Model for 2N3904 NPN BJT (from Eval library in Pspice) ends here\*\*\*\*\*\*\*\*\*\*\* \*\*\*\*\*\*\*\*\*\*\*\*\*\*Model for 2N3906 NPN BJT (from Eval library in Pspice) begins here\*\*\*\*\*\*\*\*\*\*\* .model Q2N3906 PNP(Is=1.41f Xti=3 Eg=1.11 Vaf=18.7 Bf=180.7 Ne=1.5 Ise=0 + Ikf=80m Xtb=1.5 Br=4.977 Nc=2 Isc=0 Ikr=0 Rc=2.5 Cjc=9.728p + Mjc=.5776 Vjc=.75 Fc=.5 Cje=8.063p Mje=.3677 Vje=.75 Tr=33.42n  $Tf=179.3p$  Itf=.4 Vtf=4 Xtf=6 Rb=10) \*\*\*\*\*\*\*\*\*\*\*\*\*\*Model for 2N3906 NPN BJT (from Eval library in Pspice) begins here\*\*\*\*\*\*\*\*\*\*\* \*\*\*\*\*\*\*\* Analysis begins here\*\*\*\*\*\*\*\*\*\*\*\*\*\*\*\*\*\* .OP .DC [LIN] V Vd -15 15 0.1 \*.AC DEC 20 1 1G \*.DC [LIN] V\_VCM -15 15 0.1 .PROBE .END \*\*\*\*\*\*\*\* Analysis ends here\*\*\*\*\*\*\*\*\*\*\*\*\*\*\*\*

# **Example S.9.2**

The schematic of this example is shown below.

![](_page_21_Figure_3.jpeg)

# **Netlist:**

```
********Example S 9.2 ***********************
******* Main circuit begins here***********<br>M M4 VD2 VD1 VDD VDD PMOS4
              VD2 VD1 VDD VDD PMOS4
+ L=0.2u
+ W=0.64u 
+ AD=1.72E-12 
+ AS=1.72E-12 
+ PD=5.25e-6 
+ PS=5.25E-6 
+ M=14
              VD1 VD1 VDD VDD PMOS4
+ L=0.2u
+ W=0.64u 
+ AD=1.72E-12 
+ AS=1.72E-12 
+ PD=5.25e-6 
+ PS=5.25E-6 
+ M=14
              VD1 IN- VD5 0 NMOS4
+ L=0.2u
+ W=0.48u 
+ AD=1.72E-12 
+ AS=1.72E-12 
+ PD=5.25E-6 
+ PS=5.25E-6 
+ M=6
              M_M2 VD2 IN+ VD5 0 NMOS4 
+ L=0.2u
+ W=0.48u
```

```
+ AD=1.72E-12+ AS=1.72E-12
+ PD=5.25E-6
+ PS=5.25E-6
+ M = 6M M5
            VD5 VG5 VSS 0 NMOS4
+ L=0.2u+ W=0.48u+ AD=1.72E-12+ AS=1.72E-12
+ PD=5.25E-6
+ PS=5.25E-6
+ M=13M M7
            VOUT VG5 VSS 0 NMOS4
+ L=0.2u
+ W=0.4811+ AD=1.72E-12
+ AS=1.72E-12
+ PD=5.25E-6
+ PS=5.25E-6+ M=13M M6
             VOUT VD2 VDD VDD PMOS4
+ L=0.2u
+ W=0.64u+ AD=1.72E-12+ AS=1.72E-12+ PD=5.25e-6
+ PS=5.25E-6
+ M=26M M8
            VG5 VG5 VSS 0 NMOS4
+ L=0.2u
+ W=0.48u+ AD=1.72E-12
+ AS=1.72E-12
+ PD=5.25E-6
+ PS=5.25E-6
+ M=13VDD VG5 DC 200uAdc
I I1V V^20 VSS 1Vdc
V V1VICM 0 0Vdc
V_V3<br>V_V3<br>V_DD 0 1Vdc<br>V_V4<br>IN+ VICM AC 1Vac
+\overline{S}IN 0 1m 1k 0 0 0
            IN- VICM AC -1Vac
V V5
+\overline{S}IN 0 1m 1k 0 0 0
******* Main circuit ends here***************
******************PMOS and NMOS models begin here***********************
.model PMOS4 PMOS(Level=1 VTO=-0.5 GAMMA=0.3 PHI=0.8
+LD=0.01E-06 WD=0 UO=132 LAMBDA=0.11 TOX=5E-9 PB=0.9 CJ=0.93E-3
               CJSW=170E-12 MJ=0.5 MJSW=0.35 CGDO=0.35E-9 JS=5E-9 CGBO=0.38E-9
\ddot{+}CGSO=0.35E-9).model NMOS4 NMOS(Level=1 VTO=0.5 GAMMA=0.3 PHI=0.8
               LD=0.01E-06 WD=0 UO=370 LAMBDA=0.08 TOX=5E-9 PB=0.9 CJ=0.57E-3
+CJSW=120E-12 MJ=0.5 MJSW=0.4 CGDO=0.4E-9 JS=10E-9 CGBO=0.38E-9
               CGSO=0.4E-9)*****************PMOS and NMOS models end here**********************
******** Analysis begins here*********
.DC [LIN] V_{V1} -1.0 1.0 100m<br>*.AC DEC 20 1 10K
*. DC LIN V_V5 -750u 400u 20u
. PROBE
\Box<br> <br> END
******** Analysis ends here*****************
```
# **Example S.10.1**

The schematic of the CS amplifier of this example is shown below.

![](_page_23_Figure_3.jpeg)

## **Netlist:**

Copy the netlist given below and paste it into a text file and save it with \*.cir extension.

```
********Example S 10.1 CS amplifier *********
******* Main circuit begins here**************<br>M_M1 00T IN VS1 0 NMOSOP5
                OUT IN VS1 0 NMOS0P5
+ L=0.6u
+ W=1.25u 
+ AD=1.72E-12 
+ AS=1.72E-12 
+ PD=5.25E-6 
+ PS=5.25E-6 
+ M={M1}<br>I_I1
I_I1 <br>
I_I2 <br>
VG23 0 DC {Iref}<br>
VS1 0 DC {Iref}
I_I2 <br>
V_V1 <br>
VDD 0 {VDD}<br>
R_R1 <br>
VSIG IN {Rsig}
                VDD 0 {VDD}
R_RR1 VSIG IN \{Rsig\} TC=0,0<br>
C C1 0 OUT \{Cload\} TC=0,0
C_C1 0 OUT {Cload} TC=0,0 
C_C2 0 VS1 {CS} TC=0,0
```

```
M M3
            VG23 VG23 VDD VDD PMOS0P5
+ L=0.6u
+ W = 5u+ AD=1.72E-12
+ AS=1.72E-12
+ PD=5.25e-6
+ PS=5.25E-6
+ M = \{M\}M M2OUT VG23 VDD VDD PMOSOP5
+ L=0.6u
+ W=5u
+ AD=1.72E-12+ AS=1.72E-12
+ PD=5.25e-6
+ PS=5.25E-6
+\quad \mathbb{M}\mathbb{=}\left\{ \,\mathbb{M}\,\right\}VSIG 0 AC 1Vac
V V2
+SIN 2.45Vdc 1 1k 0 0 0
.PARAM iref=100u cs=1 m=4 vdd=3.3 cload=0.5p rsig=100 m1=18
******* Main circuit ends here************
************Model for NMOS in 0.5um CMOS Technology begins here*****************
\star(created by Anas Hamoui & Olivier Trescases)
.model NMOSOP5 NMOS(Level=1 VTO=0.7 GAMMA=0.5 PHI=0.8
               LD=0.08E-06 WD=0 UO=460 LAMBDA=0.1 TOX=9.5E-9 PB=0.9 CJ=0.57E-3
\pm 100 \pm 100 \pm 100 \pmCJSW=120E-12 MJ=0.5 MJSW=0.4 CGDO=0.4E-9 JS=10E-9 CGBO=0.38E-9
+CGSO=0.4E-9)\ddot{}************Model for NMOS in 0.5um CMOS Technology ends here******************
************Model for PMOS in 0.5um CMOS Technology begins here*****************
\star(created by Anas Hamoui & Olivier Trescases)
.model PMOSOP5 PMOS(Level=1 VTO = - 0.8 GAMMA = 0.45 PHI = 0.8
               LD=0.09E-06 WD=0 UO=115 LAMBDA=0.2 TOX=9.5E-9 PB=0.9 CJ=0.93E-3
+CJSW=170E-12 MJ=0.5 MJSW=0.35 CGDO=0.35E-9 JS=5E-9 CGBO=0.38E-9
               CGSO=0.35E-9)+************Model for PMOS in 0.5um CMOS Technology ends here*****************
******** Analysis begins here*****************
.0<sup>p</sup>.AC DEC 20 1 1G
. PROBE
. END
******** Analysis ends here*****************
```
![](_page_25_Figure_1.jpeg)

#### The schematic of the folded-cascode amplifier of this example is shown below

#### **Netlist:**

Copy the netlist given below and paste it into a text file and save it with \*.cir extension.

```
********Example S 10.1 folded-cascode amplifier *********
******* Main circuit begins here**************
I_I2 VS1 0 DC {Iref}<br>I I1 VG23 0 DC {Iref
I_I1 <br>
VG23 0 DC {Iref}<br>
M M3 D VG23 VDD VDD P
               M_M3 D VG23 VDD VDD PMOS0P5 
+ 7 = 0.6u+ W=5u 
+ AD=1.72E-12 
+ AS=1.72E-12 
+ PD=5.25e-6 
+ PS=5.25E-6 
+ M={2*(M)}<br>R_R1
R_R1 <br>
C_C2 <br>
0 VS1 {CS} TC=0,0
C_{C2} 0 VS1 {CS} TC=0,0<br>
V V2 VSIG 0 AC 1Vac
               VSIG 0 AC 1Vac
+SIN 2.45Vdc 1 1k 0 0 0
               D IN VS1 0 NMOS0P5
+ L=0.6u
+ W=1.25u 
+ AD=1.72E-12 
+ AS=1.72E-12 
+ PD=5.25E-6 
+ PS=5.25E-6
```

```
+ M={M1}<br>M M4
           M_M4 VG23 VG23 VDD VDD PMOS0P5 
+ L=0.6u
+ W=5u 
+ AD=1.72E-12 
+ AS=1.72E-12 
+ PD=5.25e-6 
+ PS=5.25E-6 
+ M=\{M\}V_V1 VDD 0 {VDD}
C_C1 0 OUT {Cload} TC=0,0 
M_M2 OUT VG28 D VDD PMOS0P5 
+ L=0.6u
+ W = 5u+ AD=1.72E-12 
+ AS=1.72E-12 
+ PD=5.25e-6 
+ PS=5.25E-6 
+ M={M}<br>M M7
            M_M7 VG7 VG7 VDD VDD PMOS0P5 
+ L=0.6u 
+ W=5u 
+ AD=1.72E-12 
+ AS=1.72E-12 
+ PD=5.25e-6 
+ PS=5.25E-6 
+ M={M}
            VG28 VG28 VG7 VDD PMOS0P5
+ L=0.6u
+ W=5u 
+ AD=1.72E-12 
+ AS=1.72E-12 
+ PD=5.25e-6 
+ PS=5.25E-6 
+ M={M}<br>I I3
I_I3 VDD VG56 DC {Iref} 
I_I4 VG28 0 DC {Iref} 
M_M5 OUT VG56 0 0 NMOS0P5 
+ L=0.6u
+ W=1.25u 
+ AD=1.72E-12 
+ AS=1.72E-12 
+ PD=5.25E-6 
+ PS=5.25E-6 
+ M={M}<br>M M6
            VG56 VG56 0 0 NMOS0P5
+ L=0.6u 
+ W=1.25u 
+ AD=1.72E-12 
+ AS=1.72E-12 
+ PD=5.25E-6 
+ PS=5.25E-6 
+ M = \{M\}.PARAM iref=100u cs=1 m=4 vdd=3.3 cload=0.5p rsig=100 m1=18
******* Main circuit ends here*****
************Model for NMOS in 0.5um CMOS Technology begins here******************<br>* (created by Anas Hamoui & Olivier Trescases)
               (created by Anas Hamoui & Olivier Trescases)
.model NMOS0P5 NMOS(Level=1 VTO=0.7 GAMMA=0.5 PHI=0.8
+ LD=0.08E-06 WD=0 UO=460 LAMBDA=0.1 TOX=9.5E-9 PB=0.9 CJ=0.57E-3 
+ CJSW=120E-12 MJ=0.5 MJSW=0.4 CGDO=0.4E-9 JS=10E-9 CGBO=0.38E-9 
               CGSO=0.4E-9)************Model for NMOS in 0.5um CMOS Technology ends here******************
```
\*\*\*\*\*\*\*\*\*\*\*\*Model for PMOS in 0.5um CMOS Technology begins here\*\*\*\*\*\*\*\*\*\*\*\*\*\*\*\*\* (created by Anas Hamoui & Olivier Trescases) .model PMOS0P5 PMOS(Level=1 VTO=-0.8 GAMMA=0.45 PHI=0.8 + LD=0.09E-06 WD=0 UO=115 LAMBDA=0.2 TOX=9.5E-9 PB=0.9 CJ=0.93E-3 + CJSW=170E-12 MJ=0.5 MJSW=0.35 CGDO=0.35E-9 JS=5E-9 CGBO=0.38E-9 + CGSO=0.35E-9) \*\*\*\*\*\*\*\*\*\*\*\*Model for PMOS in 0.5um CMOS Technology ends here\*\*\*\*\*\*\*\*\*\*\*\*\*\*\*\*\*\* \*\*\*\*\*\*\*\* Analysis begins here\*\*\*\*\*\*\*\*\*\*\*\*\*\*\*\* .OP .AC DEC 20 1 1G .PROBE .END \*\*\*\*\*\*\*\* Analysis ends here\*\*\*\*\*\*\*\*\*\*\*\*\*\*\*\*

## **Example S.10.2**

The schematic of this example is shown below.

![](_page_28_Figure_3.jpeg)

#### **Netlist:**

```
********Example S 10.2 ************************
******* Main circuit begins here**************<br>M M1 VD1 VG1 VS1 0 NMOS4
                  VD1 VG1 VS1 0 NMOS4
+ L=0.2u
+ W=15.48u 
+ AD=1.72E-12 
+ AS=1.72E-12 
+ PD=5.25E-6 
+ PS=5.25E-6 
+ M=1
R_RG1 <br>R_RG2 <br>0 VG1 947.5k TC=0,0<br>R_RG2 <br>0 VG1 947.5k TC=0,0
R_R - RG2 0 VG1 947.5k TC=0,0<br>R - RD1 VD1 VDD 3.41k TC=0,0
R<sup>R</sup>RD1 VD1 VDD 3.41k TC=0,0<br>R<sup>R</sup>RS1 0 VS1 1.39k TC=0,0
R_RS1 0 VS1 1.39k TC=0,0<br>R_RL1 0 VOUT 50k TC=0,0
R_RL1 0 VOUT 50k TC=0,0<br>R_Rsig1 0 N1 VSIG 10k TC=0
R_Rsig1 \overline{C} N1 VSIG 10k TC=0,0<br>
\overline{C} CCI1 \overline{C} N1 VG1 10u TC=0,0
C_{C}CCI1 C_{C}N1 VG1 10u TC=0,0<br>C<sub>C</sub>CCO1 VD1 VOUT 10u TC=0,
C<sup>-</sup>CCO1 vD1 VOUT 10u TC=0,0<br>
V V1 vSIG 0 AC 1Vac
                  VSIG 0 AC 1Vac
+SIN 0 1m 1K 0 0 0
V_VDD VDD 0 1.8Vdc
                   0 VS1 10u TC=0,0
******* Main circuit ends here**************
```
\*\*\*\*\*\*\*\*\*\*\*\*\*\*\*\*\*\*NMOS models end here\*\*\*\*\*\*\*\*\*\*\*\*\*\*\*\*\*\*\*\*\*\*\* .model NMOS4 NMOS(Level=1 VTO=0.45 GAMMA=0.3 PHI=0.8 + LD=0.01E-06 WD=0 UO=370 LAMBDA=0.08 TOX=5E-9 PB=0.9 CJ=0.57E-3 + CJSW=120E-12 MJ=0.5 MJSW=0.4 CGDO=0.4E-9 JS=10E-9 CGBO=0.38E-9 + CGSO=0.4E-9) \*\*\*\*\*\*\*\*\*\*\*\*\*\*\*\*\*NMOS models end here\*\*\*\*\*\*\*\*\*\*\*\*\*\*\*\*\*\*\*\*\* \*\*\*\*\*\*\*\* Analysis begins here\*\*\*\*\*\*\*\*\*\*\*\*\*\*\*\* .OP .AC DEC 20 10m 10G .PROBE .END \*\*\*\*\*\*\*\* Analysis ends here\*\*\*\*\*\*\*\*\*\*\*\*\*\*\*\*

# **Example S.11.1**

The schematic of this example using method 1 is shown below.

![](_page_30_Figure_3.jpeg)

# **Netlist:**

Copy the netlist given below and paste it into a text file and save it with \*.cir extension.

```
******Example S 11.1 Method 1 ***
******* Main circuit begins here*******<br>R Rb8 0 VB12 {RB2}
R_Rb8 0 VB12 {RB2}<br>R_RF3 N24 VB12 {RF}
R_RF3 <br>R_Rb7 <br>VB12 VCC {RB1}
R<sup>-</sup>Rb7 VB12 VCC<br>
C<sup>-</sup>CC7 VC22 N23
                   VC22 N23 {CC2}
```
![](_page_31_Picture_157.jpeg)

![](_page_32_Figure_1.jpeg)

The schematic of this example using method 2 is shown below.

# **Netlist:**

Copy the netlist given below and paste it into a text file and save it with \*.cir extension.

```
******Example S 11.1 Method 2 *************
******* Main circuit begins here**<br>R RL3 N23 0 {RL}
R_RL3 <br>R_RF3 <br>N24 VB12 {
R_RF3<br>R_RF3<br>R_Rb9<br>WB11 VCC {RB1}
R_Rb9 VB11 VCC<br>L_LT2 VC12 VB22
LLLT2 VC12 VB22 {LT}<br>R Rb7 VB12 VCC {RB1}R_Rb7 <br>R_RE10 <br>VE21 0 {RE2}
                   VE21 0 {RE2}
```
![](_page_33_Picture_143.jpeg)

\*\*\*\*\*\*\*\* Analysis ends here\*\*\*\*\*\*\*\*\*\*\*\*\*\*\*\*

# **Example S.11.2**

The schematic of this example for finding Av is shown below.

![](_page_34_Figure_3.jpeg)

## **Netlist:**

```
********Example S 11.2 (Av) ********************
******* Main circuit begins here**************<br>V V4 VIN 0 AC 1Vac
               VIN 0 AC 1Vac
+SIN 0 1m 1k 0 0 0
               VD1 VIN VD5 0 NMOS4
+ 7 = 0.2u+ W=0.48u 
+ AD=1.72E-12 
+ AS=1.72E-12 
+ PD=5.25E-6 
+ PS=5.25E-6 
+ M=7
               M_M3 VD1 VD1 VDD VDD PMOS4 
+ L=0.2u
+ W=0.64u 
+ AD=1.72E-12 
+ AS=1.72E-12 
+ PD=5.25e-6 
+ PS=5.25E-6 
+ M=15
I_I1 VDD VG5 DC 200uAdc<br>M_M5 VD5 VG5 VSS 0 NMOS
               VD5 VG5 VSS 0 NMOS4
+ L=0.2u
+ W=0.48u
```

```
+ AD=1.72E-12+ AS=1.72E-12
+ PD=5.25E-6
+ PS=5.25E-6+ M=14M M8
            VG5 VG5 VSS 0 NMOS4
+ L=0.2u+ W=0.48u+ AD=1.72E-12+ AS=1.72E-12
+ PD=5.25E-6
+ PS=5.25E-6
+ M=14V_V2 0 VSS 1Vdc<br>
M_M4 0 VD2 VD1 VDT
            VD2 VD1 VDD VDD PMOS4
M M4+ L=0.2u+ W=0.64u+ AD=1.72E-12
+ AS=1.72E-12
+ PD=5.25e-6
+ PS=5.25E-6
+ M=15M M7
             VOUT VG5 VSS 0 NMOS4
+ L=0.2u
+ W=0.48u+ AD=1.72E-12
+ AS=1.72E-12
+ PD=5.25E-6
+ PS=5.25E-6+ M=14M M2VD2 0 VD5 0 NMOS4
+ L=0.2u
+ W=0.48u+ AD=1.72E-12+ AS=1.72E-12
+ PD=5.25E-6
+ PS=5.25E-6+ M=7V_V3<br>
M_M6<br>
WDD VD2 VOUT 0 NMOS4
+ L=0.2u
+ W=0.48u
+ AD=1.72E-12
+ AS=1.72E-12
+ PD=5.25E-6
+ PS=5.25E-6
+ M=14******* Main circuit ends here***************
*****************PMOS and NMOS models begin here**********************
.model NMOS4 NMOS(LEVEL= 1 VTO=0.5 GAMMA= 0.3 PHI=0.84
+ LAMBDA= 0.08\begin{array}{ccc} + & \text{RS=} & & 0 \, . \, 0 \\ + & \text{RD=} & & 0 \, . \, 0 \end{array}+ CBD= 0.0+ CBS = 0.0+ IS=
         1.0e-14+ PB=
         0.9+ CGSO= 0.3665e-9
+ CGDO= 0.3665e-9<br>+ CGBO= 0.38e-9
+ RSH = 0+ CJ = 1.6e-3<br>+ MJ= 0.5
```

```
+ CJSW= 2.0405e-10
+ MJSW= 0.200379<br>+ JS= 8.38e-6
        8.38e-6
+ TOX= 4.08e-09
+ NSS= 0.0
+ TPG= 1.0
+ LD= 10e-9 
+ U0 = 291<br>+ KF = 0.0+ KF=<br>+ AF=
+ AF= 1.0<br>+ FC= 0.5
+ FC= 0.5
+ TNOM= 27
+ )
.model PMOS4 PMOS(LEVEL= 1 VTO=-0.5 KP=86.1e-6 GAMMA= 0.3
+ PHI= 0.8
+ LAMBDA= 0.11
+ RS= 0.0<br>+ RD= 0.0
+ RD= 0.0<br>+ CBD= 0.0
+ CBD=
+ CBS = 0.0<br>+ IS = 1.061.0e-14<br>0.9+ PB= 0.9
+ CGSO= 0.3426e-9 
+ CGDO= 0.3426e-9 
+ CGBO= 0.35e-9 
+ RSH= 0
+ CJ= 1.01574e-03<br>+ MJ= 0.4490538
          0.4490538
+ CJSW= 2.0405e-10
+ MJSW= 0.2931001<br>+ JS= 4e-7
+ JS= 4e-7<br>+ NSS= 0.0
+ NSS=
+ TPG= 1.0<br>+ LD= 10e10e - 9<br>0.0+ KF= 0.0<br>+ AF= 1.0
+ AF= 1.0<br>+ FC= 0.5
+ FC=
+ TNOM= 27
+ )
*****************PMOS and NMOS models end here***********************
******** Analysis begins here****************
.OP
.AC DEC 20 1MEG 5G
.PROBE
.END
******** Analysis ends here****************
```
The schematic of this example for finding A is shown below.

![](_page_37_Figure_1.jpeg)

## **Netlist:**

```
********Example S 11.2 (A) ******************
******* Main circuit begins here**************
             VDD VD2 VOUT 0 NMOS4
+ L=0.2u 
+ W=0.48u 
+ AD=1.72E-12 
+ AS=1.72E-12 
+ PD=5.25E-6 
+ PS=5.25E-6 
+ M=14
              VD5 VG5 VSS 0 NMOS4
+ L=0.2u
+ W=0.48u 
+ AD=1.72E-12 
+ AS=1.72E-12 
+ PD=5.25E-6 
+ PS=5.25E-6 
+ M=14
I_I1 VDD VG5 DC 200uAdc<br>M_M3 VD1 VD1 VDD VDD PM
             M_M3 VD1 VD1 VDD VDD PMOS4 
+ L=0.2u
+ W=0.64u 
+ AD=1.72E-12 
+ AS=1.72E-12 
+ PD=5.25e-6 
+ PS=5.25E-6 
+ M=15
V_V2 0 VSS 1Vdc<br>V_V4 0 VIN 0 AC :
             VIN 0 AC 1Vac
+SIN 0 1m 1k 0 0 0
              VD1 VIN VD5 0 NMOS4
+ L=0.2u
+ W=0.48u 
+ AD=1.72E-12 
+ AS=1.72E-12
```

```
+ PD=5.25E-6
+ PS=5.25E-6+ M=7VDD 0 1Vdc<br>VG5 VG5 VSS 0 NMOS4
V V3
M M8
+ L=0.2u
+ W=0.48u+ AD=1.72E-12
+ AS=1.72E-12
+ PD=5.25E-6
+ PS=5.25E-6+ M=14M M2
           VD2 N1 VD5 0 NMOS4
+ L=0.2u
+ W=0.48u+ AD=1.72E-12
+ AS=1.72E-12
+ PD=5.25E-6
+ PS=5.25E-6
+ M=7VD2 VD1 VDD VDD PMOS4
M M4+\^-L=0.2u
+ W=0.64u+ AD=1.72E-12
+ AS=1.72E-12
+ PD=5.25e-6
+ PS=5.25E-6+ M=15M M7
            VOUT VG5 VSS 0 NMOS4
+ L=0.2u
+ W=0.48u+ AD=1.72E-12+ AS=1.72E-12
+ PD=5.25E-6
+ PS=5.25E-6
+ M=14R R1
            0 N1 8k TC=0,00 N1 92k TC=0,0
R R2
       N2 VOUT 92k TC=0,0<br>0 N2 92k TC=0,0
RR3
R R 4
 ****** Main circuit ends here***************
******************PMOS and NMOS models begin here***********************
.model NMOS4 NMOS(LEVEL= 1 VTO=0.5 GAMMA= 0.3 PHI=0.84
+ LAMBDA= 0.08
+ RS = 0.0+ RD=
        0.0+ CBD= 0.0+ CBS= 0.01.0e-14+ IS=
+ PB=
        0.9+ \text{CGSO} = 0.3665e-9+ CGDO= 0.3665e-9
+ CGBO = 0.38e-9+ RSH= 0+ CI = 1.6e-3+ MJ = 0.5+ CJSW= 2.0405e-10
+ MJSW= 0.200379
+ JS=
       8.38e-6+ TOX = 4.08e-09+ NSS= 0.0<br>+ TPG= 1.0<br>+ LD= 10e-9
```

```
+ \text{ U0} = 291
```
![](_page_39_Picture_124.jpeg)

![](_page_40_Figure_1.jpeg)

The schematic for finding Af in this example is shown below.

## **Netlist:**

```
********Example S 11.2 (Af) *******************
******* Main circuit begins here**************<br>R R1 0 N1 8k TC=0,0
R_R1 0 N1 8k TC=0,0<br>R_R2 0 VOUT N1 92k TC=
R_R^R R<sup>R</sup> R<sup>2</sup> VOUT N1 92k TC=0,0<br>
M<sup>M</sup> M4 VD2 VD1 VDD VDD PMO
               VD2 VD1 VDD VDD PMOS4
+ L=0.2u
+ W=0.64u 
+ AD=1.72E-12 
+ AS=1.72E-12 
+ PD=5.25e-6 
+ PS=5.25E-6 
+ M=15<br>M M7
               VOUT VG5 VSS 0 NMOS4
+ L=0.2u
+ W=0.48u 
+ AD=1.72E-12 
+ AS=1.72E-12 
+ PD=5.25E-6 
+ PS=5.25E-6 
+ M=14
V_V3 VDD 0 1Vdc
               VIN 0 AC 1Vac
+SIN 0 1m 1k 0 0 0
                VDD VD2 VOUT 0 NMOS4
+ L=0.2u
+ W=0.48u 
+ AD=1.72E-12 
+ AS=1.72E-12 
+ PD=5.25E-6 
+ PS=5.25E-6
```

```
+ M=140 VSS 1Vdc<br>VD1 VIN VD5 0 NMOS4
V V<sub>2</sub>
MM1+ L=0.2u
+ W=0.48u+ AD=1.72E-12
+ AS=1.72E-12
+ PD=5.25E-6
+ PS = 5.25E - 6+ M=7VG5 VG5 VSS 0 NMOS4
M M8
+ L=0.2u
+ W=0.48u+ AD=1.72E-12+ AS=1.72E-12
+ PD=5.25E-6
+ PS=5.25E-6+ M=14VD2 N1 VD5 0 NMOS4
M M2
+ L=0.2u
+ W=0.48u+ AD=1.72E-12
+ AS=1.72E-12
+ PD=5.25E-6
+ PS=5.25E-6+ M=7I I1VDD VG5 DC 200uAdc
           VD1 VD1 VDD VDD PMOS4
M M3
+ L=0.2u+ W=0.64u+ AD=1.72E-12
+ AS=1.72E-12
+ PD=5.25e-6
+ PS=5.25E-6
+ M=15M M5
            VD5 VG5 VSS 0 NMOS4
+ L=0.2u
+ W=0.48u+ AD=1.72E-12+ AS=1.72E-12
+ PD=5.25E-6
+ PS=5.25E-6
+ M=14*** Main circuit ends here***************
+ + + + +*****************PMOS and NMOS models begin here**********************
.model NMOS4 NMOS(LEVEL= 1 VTO=0.5 GAMMA= 0.3 PHI=0.84
+ LAMBDA= 0.08
+ RS= 0.0+ RD=
         0.0+ CBD= 0.0
+ CBS= 0.01.0e-14+ IS=
+ PB=
        0.9+ CGSO = 0.3665e-9+ CGDO= 0.3665e-9<br>+ CGBO= 0.38e-9
+ RSH = 0+ CJ = 1.6e-3<br>+ MJ= 0.5
+ MJ = 0.5<br>+ CJSW= 2.0405e-10
+ MJSW= 0.200379
+ JS= 8.38e-6+ TOX = 4.08e-09
```

```
+ NSS= 0.0
+ TPG= 1.0
+ LD= 10e-9 
+ U0 = 291<br>+ KF = 0.0+ KF= 0.0<br>+ AF= 1.0
+ AF= 1.0
+ FC= 0.5
+ TNOM= 27
+ )
.model PMOS4 PMOS(LEVEL= 1 VTO=-0.5 KP=86.1e-6 GAMMA= 0.3
+ PHI= 0.8
+ LAMBDA= 0.11<br>+ RS= 0.0
+ RS= 0.0<br>+ RD= 0.0
+ RD=
+ CBD= 0.0
+ CBS = 0.0<br>+ IS = 1.061.0e-14<br>0.9+ PB= 0.9
+ CGSO= 0.3426e-9 
+ CGDO= 0.3426e-9 
+ CGBO= 0.35e-9<br>+ RSH= 0
+ RSH=<br>+ CJ=
        1.01574e-03
+ MJ= 0.4490538
+ CJSW= 2.0405e-10
+ MJSW= 0.2931001<br>+ JS= 4e-7
+ JS= 4e-7<br>+ NSS= 0.0
+ NSS= 0.0<br>+ TPG= 1.0
+ TPG=<br>+ LD=
         10e-9<br>0.0+ KF= 0.0<br>+ AF= 1.0+ AF= 1.0
+ FC= 0.5
+ TNOM= 27
+ )
*****************PMOS and NMOS models end here**********************************
******** Analysis begins here****************
.OP
.AC DEC 20 1MEG 5G
.PROBE
.END
******** Analysis ends here****************
```
## **Example S.12.1**

The schematic of this example is shown below.

![](_page_43_Figure_3.jpeg)

## **Netlist:**

Copy the netlist given below and paste it into a text file and save it with \*.cir extension.

```
********Example S 12.1 ****************
******* Main circuit begins here**************
Q_QN VCC IN OUT QMJE243
V_V-VCC 0 -VCC {VCC}<br>R RL 0UT 0 {RL}
R_R_RL R_L OUT 0 \{RL\}<br>
V VCC VCC 0 \{VCCV<sup>V</sup>VCC</sub> VCC 0 {VCC}<br>
Q QP -VCC IN OUT
              -VCC IN OUT QMJE253<br>IN 0
V Vin
+SIN 0 17.9 1K 0 0 0
.PARAM vcc=23 rl=8
******* Main circuit ends here**************
********Model for MJE243 Power NPN BJT (from ON Semiconductor) begins here*****
.model QMJE243 NPN(
+ IS=1.27357e-12 BF=188.792 NF=1.05658 VAF=13.5417
        + IKF=0.442678 ISE=1e-16 NE=4 BR=1.73115
+ NR=1.04113 VAR=135.417 IKR=1.00889 ISC=1e-16
+ NC=2.93725 RB=193.999 IRB=5.29235e-05 RBM=0.000841015
+ RE=9.44257e-05 RC=0.216999 XTB=1.16682 XTI=0.80411<br>+ RG=1.05 CJR=2.19516e-10 VJR=0.99 MJR=0.39332
        + EG=1.05 CJE=2.19516e-10 VJE=0.99 MJE=0.39332
+ TF=1.51916e-09 XTF=1.21445 VTF=11.3491 ITF=0.0098534
+ CJC=7.43909e-11 VJC=0.4 MJC=0.287382 XCJC=0.799998
+ FC=0.577401 CJS=0 VJS=0.75 MJS=0.5<br>+ TR=7 76174e-07 PTF=0 KF=0 AF=1)
        + TR=7.76174e-07 PTF=0 KF=0 AF=1)
********Model for MJE243 Power NPN BJT (from ON Semiconductor) ends here*****
```
\*\*\*\*\*\*\*\* Model for MJE253 Power PNP BJT (from ON Semiconductor) begins here\*\*\*\*\* .model QMJE253 PNP( + IS=2.52937e-13 BF=54.36 NF=1.01478 VAF=4.91894 + IKF=0.84154 ISE=6.32316e-13 NE=3.6001 BR=3.71504 + NR=1.15303 VAR=49.1894 IKR=4.42705 ISC=6.32316e-13 + NC=2.93783 RB=417.673 IRB=7.10249e-06 RBM=0.000992345 + RE=6.68257e-05 RC=0.262081 XTB=1.32735 XTI=0.01 + EG=1.05 CJE=1.57797e-10 VJE=0.99 MJE=0.339209 + TF=2.58603e-09 XTF=1.5 VTF=0.999999 ITF=1 + CJC=6.54856e-11 VJC=0.0328604 MJC=0.208693 XCJC=0.8 + FC=0.532891 CJS=0 VJS=0.75 MJS=0.5 + TR=7.83777e-07 PTF=0 KF=0 AF=1) \*\*\*\*\*\*\*\* Model for MJE253 Power PNP BJT (from ON Semiconductor) ends here\*\*\*\*\* \*\*\*\*\*\*\*\* Analysis begins here\*\*\*\*\*\*\*\*\*\*\*\*\*\*\*\* .TRAN 0.01mS 3mS \*.DC [LIN] V\_Vin -10 10 1m .PROBE .END

<sup>\*\*\*\*\*\*\*\*</sup> Analysis ends here\*\*\*\*\*\*\*\*\*\*\*\*\*\*\*\*

# **Example S.13.1**

The schematic of this example for AC analysis is shown below.

![](_page_45_Figure_3.jpeg)

## **Netlist:**

```
********Example S 13.1 AC ***************
******* Main circuit begins here**************<br>V VCM N2 0 {VCM}
V_VCM <br>
V VCC <br>
V VDD 0 {VDD
\begin{array}{ccc} \mathbf{V\_\, VCC} & \qquad & \mathbf{VDD} \;\; \mathbf{0} & \; \{ \mathbf{VDD} \} \\ \mathbf{M\_\, M8} & \qquad & \mathbf{VG8} \;\; \mathbf{VG8} \;\; \mathbf{VDD} \end{array}VG8 VG8 VDD VDD PMOS0P5
+ L=0.6u
+ W=1.25u 
+ AD=1.72E-12 
+ AS=1.72E-12 
+ PD=5.25e-6 
+ PS=5.25E-6 
+ M={M8}<br>C CL
C_CL 0 OUT {Cload}<br>M_M7 0UT VG8 VDD VD
                    OUT VG8 VDD VDD PMOS0P5
+ L=0.6u
+ W=1.25u 
+ AD=1.72E-12 
+ AS=1.72E-12 
+ PD=5.25e-6 
+ PS=5.25E-6 
+ M={M7}<br>E En
E_En 					N2 INN D 0 0.5<br>V_Vd 									D 0 DC 0Vdc AC
V_Vd D 0 DC 0Vdc AC 1Vac 
I_Iref VG8 0 DC {Iref}<br>M_M5 VD5 VG8 VDD VDD Pl
                    M_M5 VD5 VG8 VDD VDD PMOS0P5
```

```
+ L = 0.6u+ W=1.25u+ AD=1.72E-12
+ AS=1.72E-12
+ PD=5.25e-6
+ PS=5.25E-6
+ M = \{M5\}C C CN1 OUT {Cc}
           A INP VD5 VD5 PMOSOP5
M M2+ L=0.6u
+ W=1.25u+ AD=1.72E-12+ AS=1.72E-12
+ PD=5.25e-6
+ PS=5.25E-6
+ M = \{M2\}M M4A B 0 0 NMOSOP5
+ L=0.6u
+ W=1.25u+ AD=1.72E-12+ AS=1.72E-12
+ PD=5.25E-6
+ PS=5.25R-6+ M = \{M4\}B INN VD5 VD5 PMOSOP5
M M1+T=0.6u+ W=1.25u+ AD=1.72E-12
+ AS=1.72E-12
+ PD=5.25e-6
+ PS=5.25E-6
+ M = \{M1\}B B 0 0 NMOSOP5
M M3
+ L=0.6u
+ W=1.25u+ AD=1.72E-12
+ AS=1.72E-12
+ PD=5.25E-6
+ PS=5.25E-6
+ M = \{M3\}M M6
           OUT A 0 0 NMOSOP5
+ L=0.6u
+ W=1.25u+ AD=1.72E-12+ AS=1.72E-12
+ PD=5.25E-6
+ PS=5.25E-6
+ M = \{M6\}E E D N1 RINP N2 D 0 0.5
\overline{P}RRAM m8=16 vcm=1.65 iref=90u cc=0.6p m6=4 m7=16 m4=2 vdd=3.3 m5=16 m2=8
+ cload=1p m3=2 m1=8 r=1.53k
******* Main circuit ends here***************
************Model for NMOS in 0.5um CMOS Technology begins here*****************
\star(created by Anas Hamoui & Olivier Trescases)
.model NMOSOP5 NMOS(Level=1 VTO=0.7 GAMMA=0.5 PHI=0.8
              LD=0.08E-06 WD=0 UO=460 LAMBDA=0.1 TOX=9.5E-9 PB=0.9 CJ=0.57E-3
+\ddot{}CJSW=120E-12 MJ=0.5 MJSW=0.4 CGDO=0.4E-9 JS=10E-9 CGBO=0.38E-9
               CGSO=0.4E-9)************Model for NMOS in 0.5um CMOS Technology ends here*****************
************Model for PMOS in 0.5um CMOS Technology begins here*****************
              (created by Anas Hamoui & Olivier Trescases)
```
![](_page_47_Picture_195.jpeg)

The schematic of this example for transient analysis is shown below.

![](_page_47_Figure_3.jpeg)

# **Netlist:**

Copy the netlist given below and paste it into a text file and save it with \*.cir extension.

```
********Example PS 13.1 TRANS ***************
******* Main circuit begins here**************<br>C CL 0 OUT {Cload}
C\_CL 0 OUT {Cload}<br>
R R A N1 {R}
\begin{tabular}{llllll} \multicolumn{1}{c}{\textbf{R}^T} \multicolumn{1}{c}{\textbf{R}} & \multicolumn{1}{c}{\textbf{A} N1} & \textbf{\{R\}} \\ \multicolumn{1}{c}{\textbf{V} VCC} & \multicolumn{1}{c}{\textbf{A} N1} & \textbf{\{R\}} \\ \multicolumn{1}{c}{\textbf{V} VCC} & \multicolumn{1}{c}{\textbf{VDD} O} & \textbf{\{V}} \\ \multicolumn{1}{c}{\textbf{V} T} & \multicolumn{1}{c}{\textbf{V} T} & \multicolumn{1}{c}{\textbf{V} T} & \V<sup>V</sup>CC VDD 0 {VDD}<br>
M_M8 VG8 VG8 VDD
                                     VG8 VG8 VDD VDD PMOS0P5
+ L=0.6u
+ W=1.25u 
+ AD=1.72E-12 
+ AS=1.72E-12 
+ PD=5.25e-6
```

```
+ PS=5.25E-6 
+ M={M8}
              IN 0 DC 1.65
+PULSE {1.65+{Vstep}/2} {1.65-{Vstep}/2} 0 1p 1p 0.1u 0.2u
           OUT A 0 0 NMOS0P5
+ L=0.6u
+ W=1.25u 
+ AD=1.72E-12 
+ AS=1.72E-12 
+ PD=5.25E-6 
+ PS=5.25E-6<br>+ M=[M6]+ M={M6}
I_Iref VG8 0 DC {Iref} 
M_M2 A IN VD5 VD5 PMOS0P5 
+ L=0.6u 
+ W=1.25u 
+ AD=1.72E-12 
+ AS=1.72E-12 
+ PD=5.25e-6 
+ PS=5.25E-6 
+ M={M2}<br>M M5
             M_M5 VD5 VG8 VDD VDD PMOS0P5 
+ L=0.6u
+ W=1.25u 
+ AD=1.72E-12 
+ AS=1.72E-12 
+ PD=5.25e-6 
+ PS=5.25E-6 
+ M={M5}
            B OUT VD5 VD5 PMOS0P5
+ L=0.6u
+ W=1.25u 
+ AD=1.72E-12 
+ AS=1.72E-12 
+ PD=5.25e-6 
+ PS=5.25E-6 
+ M={M1}<br>M M4
            A B 0 0 NMOS0P5
+ L=0.6u
+ W=1.25u 
+ AD=1.72E-12 
+ AS=1.72E-12 
+ PD=5.25E-6 
+ PS=5.25E-6 
+ M = \{M4\}<br>C C C
C_Cc N1 OUT {Cc} 
M_M3 B B 0 0 NMOS0P5 
+ L=0.6u
+ W=1.25u 
+ AD=1.72E-12 
+ AS=1.72E-12 
+ PD=5.25E-6 
+ PS=5.25E-6 
+ M={M3}<br>M M7
            OUT VG8 VDD VDD PMOS0P5
+ L=0.6u 
+ W=1.25u 
+ AD=1.72E-12 
+ AS=1.72E-12 
+ PD=5.25e-6 
+ PS=5.25E-6 
+ M = \{M7\}.PARAM m8=16 vcm=1.65 iref=90u cc=0.6p vstep=10m m6=4 m7=16 m4=2 vdd=3.3 m5=16
+ m2=8 cload=1p m3=2 m1=8 gain=-10 r=3.2k
```

```
******* Main circuit ends here**************
*************Model for NMOS in 0.5um CMOS Technology begins here*****************<br>* (created by lass Hamoui f. Olivier Trescases)
                (created by Anas Hamoui & Olivier Trescases)
.model NMOS0P5 NMOS(Level=1 VTO=0.7 GAMMA=0.5 PHI=0.8
               + LD=0.08E-06 WD=0 UO=460 LAMBDA=0.1 TOX=9.5E-9 PB=0.9 CJ=0.57E-3 
+ CJSW=120E-12 MJ=0.5 MJSW=0.4 CGDO=0.4E-9 JS=10E-9 CGBO=0.38E-9 
                CGSO=0.4E-9)************Model for NMOS in 0.5um CMOS Technology ends here*****************
*************Model for PMOS in 0.5um CMOS Technology begins here*****************<br>* (created by lines Hamoui & Olivier Trescases)
                (created by Anas Hamoui & Olivier Trescases)
\begin{array}{cccc}\n\text{model PMOS0P5 PMOS (Level=1 VTO=-0.8 GAMMA=0.45 PHI=0.8}\n\end{array}+ LD=0.09E-06 WD=0 UO=115 LAMBDA=0.2 TOX=9.5E-9 PB=0.9 CJ=0.93E-3 
                + CJSW=170E-12 MJ=0.5 MJSW=0.35 CGDO=0.35E-9 JS=5E-9 CGBO=0.38E-9 
+ CGSO=0.35E-9)
************Model for PMOS in 0.5um CMOS Technology ends here******************
******** Analysis begins here****************
.TRAN 0.01nS 400nS
.PROBE
.END
******** Analysis ends here****************
```
# **Example S.14.1**

The schematic of the op amp macro model for this example is shown below.

![](_page_50_Figure_3.jpeg)

The schematic of the main circuit for this example is shown below.

![](_page_50_Figure_5.jpeg)

#### **Netlist:**

```
********Example S 14.1 ****************
******* Main circuit begins here**************
R_R8 N8 N9 {R32}
C_{C}C5 OUT N13 {C13}<br>R R3 N3 N4 {R21}
R_R R_3 R_3 R_4 R_2 R_1<br>v V N_1 N_2 N_3 N_4 R_2 R_3V_Vin IN 0 DC 0Vdc AC 1Vac
R_R11 OUT N13 {R23}
R_R5 0 N5 {R61}<br>R_R7 N9 N10 {R2
R_R7 N9 N10 {R22}
R_R4 <br>R_R4 <br>R_R6 <br>N10 N11 {R1
            N10 N11 {R12}
C_C1    N1 N2 {C41}
C_C3 N7 N8 {C42}
E_LAPLACE1 ABM_OUT 0 LAPLACE {V(IN)}
+ 
{(9.793E23)/(8.141*PWRS(s,5)+4.792E5*PWRS(s,4)+5.428E10*PWRS(s,3)+1.968E15*PWRS(s,2)+7.366E19*s+9
.792E23)}
R_R1 IN N1 {R51}<br>
C_C4 0 N11 {C62}
C_C4 0 N11 {C62}
R_R9 N6 N7 {R52}
R_R2 <br>R_R10 <br>0 N11 {R62}
R_R10 0 N11 {R62}
R_R12 N13 N12 {R13}
C_{C2} 0 N5 {C61}<br>x A11 N3 N1 N4
X<sup>-</sup>A11 N3 N1 N4 OPAMP_MACRO<br>X<sup>-</sup>A31 N6 N5 N6 OPAMP_MACRO
X_A31 N6 N5 N6 OPAMP_MACRO
X_A21 N3 N5 N2 OPAMP_MACRO
X<sup>X</sup>A32 N9 N7 N10 OPAMP_MACROX<sup>A32 N12 N11 N12 OPAMP MAC</sup>
X_A32 \text{N12} N12 N11 N12 OPAMP_MACRO<br>X_A22 N9 N11 N8 OPAMP_MACRO
X<sup>-</sup>A22 N9 N11 N8 OPAMP_MACRO<br>X<sup>-</sup>A13 N13 0 OUT OPAMP<sup>-</sup>MACRO
                 N13 0 OUT OPAMP<sup>-</sup>MACRO
.PARAM c41=2.43n c42=1.6n r62=55.6k r23=10k r61=14k r22=10k r21=10k r31=10k
+ r52=10k r32=10k c62=1.6n r51=10k r12=10k c13=5.5n c61=2.43n r13=10k r11=10k
******* Main circuit ends here **************
******* Opamp macro model begins here **************
.SUBCKT OPAMP_MACRO IN- IN+ OUT<br>E E1 0UT 0 IN+ IN- 10E6
         OUT O IN+ IN- 10E6.ENDS
******* Opamp macro model ends here **************
******** Analysis begins here****************
.AC DEC 100 0.1 20K
.PROBE
.END
******** Analysis ends here****************
```
# **Example S.14.2**

The schematic of the 741 op amp macro model for this example is shown below.

![](_page_52_Figure_3.jpeg)

The schematic of the main circuit for this example is shown below.

![](_page_52_Figure_5.jpeg)

# **Netlist:**

![](_page_53_Picture_179.jpeg)

## **Example S.15.1**

The schematic of this example is shown below.

![](_page_54_Figure_3.jpeg)

## **Netlist:**

```
********Example S 15.1 ***************
******** Main circuit begins here******<br>X U1 IN+ IN- VCC VEE A uA741
X_U1 IN+ IN- VCC VEE A uA741<br>R_R1a 0 IN- {R1a}
n_____<br>
R_R1a 0 IN- {R1a}<br>
V VCC 0 {VCC}
V_VCC VCC 0 {VCC}<br>R_R1b IN- OUT {R
\begin{array}{lllllll} \texttt{R\_R1b} & \texttt{IN- OUT} & \{\texttt{R1b}\} \\ \texttt{R\_R2} & \texttt{OUT A} & \{\texttt{R2}\} \end{array}R_R<sup>-</sup>R<sub>2</sub><br>R<sup>-</sup>R<sub>4</sub><br>R<sup>-</sup>R<sub>4</sub><br>N<sub>1</sub> A<sub>{R4}</sub>
R_RR4 N1 A \{R4\}<br>
D_D D D D D D D N D ND_D2 OUT A D1N4148<br>R_R3 0 IN+ {R3}
R_R3 0 IN+ {R3} 
C_C4 N1 IN+ {C4} IC=0 
\begin{array}{lllll} \text{C\_C3} & \text{O & \text{IN+} & \text{\{C3\}} & \text{IC=0} \\ \text{D\_D1} & \text{A & \text{OUT} & \text{D1N4148}} \end{array}D_D1 <br>
V VEE VEE 0 {VEE}
                      VEE 0 {VEE}
.PARAM r1a=18k vee=-15 r4=10k r3=10k c3=16n r2=10k vcc=15 r1b={50k-{r1a}}
+ c4=16n
******* Main circuit ends here **************
******** Model of uA741 begins here****************
* connections: non-inverting input
```

```
\star| inverting input
\ddot{\phantom{0}}| | positive power supply
\star| | | negative power supply
                   \begin{array}{|c|c|c|c|c|c|c|c|} \hline | & | & | & | & \text{output} \ \hline & | & | & | & | & | \ \hline \end{array}\star.subckt uA741
                 1 2 3 4 5
c111 12 8.661E-12
     6 7 30.00E-12
c2dc 5 53 dxde 54 - 5 dx<br>dlp 90 - 91 dxdln 92 90 dx
      4 3 dx
dp
egnd 99 0 poly(2) (3,0) (4,0) 0 .5 .5
fb 7 99 poly(5) vb vc ve vlp vln 0 10.61E6 -10E6 10E6 10E6 -10E6
    6 0 11 12 188.5E-6
ga
gcm 0 6 10 99 5.961E-9<br>iee 10 4 dc 15.16E-6
hlim 90 0 vlim 1K
\begin{array}{ccc} q1 & 11 & 2 & 13 & qx \\ q2 & 12 & 1 & 14 & qx \end{array}69100.0E3r2rc1 3 11 5.305E3
      3 12 5.305E3
rc2re1 13 10 1.836E3
re2 14 10 1.836E3
ree 10 99 13.19E6
      8 5 5 0
r \circ 1ro2 7 99 100
rp 3 4 18.16E3
      9 0 dc 0
vb
     3\ 53\ dc\ 1\rm vcve 54 4 dc 1
vlim 7 8 dc 0
vlp 91 0 dc 40
vln 0 92 dc 40
.model dx D(Is=800.0E-18 Rs=1)
.model qx NPN(Is=800.0E-18 Bf=93.75)
.ends
    ***** Model of uA741 ends here*****************
******** Model of 1N4148 Diode (from EVAL library in PSpice) begins here****************
.model D1N4148 D(Is=2.682n N=1.836 Rs=.5664 Ikf=44.17m Xti=3 Eg=1.11 Cjo=4p
                M=.3333 Vj=.5 Fc=.5 Isr=1.565n Nr=2 Bv=100 Ibv=100u Tt=11.54n)
******** Model of 1N4148 Diode (from EVAL library in PSpice) ends here****
                                                                                          *********
******** Analysis begins here*****************
.TRAN 0.001mS 20mS
.PROBE
END
******** Analysis ends here*****************
```
# **Example S.15.2**

![](_page_56_Figure_2.jpeg)

The schematic of this example is shown below.

# **Netlist:**

Copy the netlist given below and paste it into a text file and save it with \*.cir extension.

```
********Example S 15.2 ***************
******* Main circuit begins here**************<br>X U1 M1 N3 VCC VEE 1 uA741
X_U1 N1 N3 VCC VEE 1 uA741<br>C-C4 N3 N2 \{C2\} IC=0C_{C}C4 N3 N2 {C2} IC=0<br>R R1a5 N3 1 {R3}
R_R1a5 <br>R_R1a6 1 N4 {R4}
R_R1a6 1 N4 {R4}<br>V_VEE VEE 0 {VEE}<br>X_U2 N4 N3 VCC VE
                     VEE 0 {VEE}
X<sup>U</sup>2 N4 N3 VCC VEE N2 uA741<br>
C<sup>C</sup>C3 0 N1 {C1} IC=0
C_CC3 0 N1 {C1} IC=0<br>V_VCC VCC 0 {VCC}
V_VCC VCC 0 {VCC}<br>R_R1a4 2 1 {R6}
R_R1a4 2 1 {R6}<br>R_R1a7 0 N4 {R5}
R_R1a7 0 N4 {R5}<br>D_D2 2 0 D1N4148
D\overline{\phantom{a}}D2 2 0 D1N4148<br>R<sup>R1</sup>a N1 N2 {R2
                    N1 N2 {R2}
```

```
R_R1  2 N1 {R1}<br>D_D1  0 2 D1N4148
. PARAM vee=-15 r6=10k r5=10k c1=16n r4=10k r3=10k c2=16n vcc=15 r2=10k r1=50k
******* Main circuit ends here ****
******** Model of uA741 begins here****************
* connections: non-inverting input
                | inverting input
                   | positive power supply
                \Box\star| | | negative power supply
                | | | | output
.subckt uA741 1 2 3 4 5
c111 12 8.661E-12
    6 7 30.00E-12
C2dc 5 53 dx
de 54 - 5 dx<br>dlp 90 - 91 dxdln 92 90 dx
dp
     4 \t3 dxegnd 99 0 poly(2) (3,0) (4,0) 0 .5 .5
fb 7 99 poly(5) vb vc ve vlp vln 0 10.61E6 -10E6 10E6 10E6 -10E6
    6 0 11 12 188.5E-6
qa
    0 6 10 99 5.961E-9
\alphacm
iee 10 \t 4 dc 15.16E-6hlim 90 0 vlim 1K
q1 11 2 13 qx
q2 12 1 14 qx
     69100.0E3r2
rc1 3 11 5.305E3
     3 12 5.305E3
rc2rel 13 10 1.836E3
re2 14 10 1.836E3
ree 10 99 13.19E6
     8 5 5 0
r \circ 1ro2 7 99 100
    3 4 18.16E3
rp
     90dc0vb
VC3 53 dc 1
ve 54 4 dc 1
vlim 7 8 dc 0
vlp 91 0 dc 40
vln 0 92 dc 40
.model dx D(Is=800.0E-18 Rs=1)
.model qx NPN(Is=800.0E-18 Bf=93.75)
.ends
******** Model of uA741 ends here*****************
******** Model of 1N4148 Diode (from EVAL library in PSpice) begins here****************
.model D1N4148 D(Is=2.682n N=1.836 Rs=.5664 Ikf=44.17m Xti=3 Eq=1.11 Cjo=4p
             M=.3333 Vj=.5 Fc=.5 Isr=1.565n Nr=2 Bv=100 Ibv=100u Tt=11.54n)
+******** Model of 1N4148 Diode (from EVAL library in PSpice) ends here******
                                                                            *********
******** Analysis begins here*****************
.TRAN 0.001mS 50mS
. PROBE
.END
******** Analysis ends here****************
```
# **Example S.16.1**

The schematic of this example is shown below.

![](_page_58_Figure_3.jpeg)

# **Netlist:**

Copy the netlist given below and paste it into a text file and save it with \*.cir extension.

```
********Example S 16.1 ****************
******* Main circuit begins here**************
V_Vin IN 0
+PULSE 0 {VDD} 2n 1p 1p 6n 12n
                  OUT IN VDD VDD PMOS0P5
+ L=0.5u
+ W=1.25u
+ AD=1.72E-12
+ AS=1.72E-12
+ PD=5.25e-6 
+ PS=5.25E-6 
+ M={MP}<br>C C10
\begin{array}{ccc} \texttt{C\_C10} & \hspace{1.5cm} 0 \hspace{1.5cm} \texttt{OUT} & \hspace{1.5cm} \{\texttt{CL}\} \\ \texttt{M} \hspace{0.2cm} \texttt{M2} & \hspace{1.5cm} \texttt{OUT} \hspace{0.2cm} \texttt{IN} \hspace{0.2cm} 0 \hspace{0.2cm} \texttt{ON} \end{array}OUT IN 0 0 NMOS0P5
+ L=0.5u
+ W=1.25u
+ AD=1.72E-12
+ AS=1.72E-12
+ PD=5.25E-6 
+ PS=5.25E-6 
+ M = \{ MN \}
```

```
V_Vsupply VDD 0 {VDD}
.PARAM cl=0.5p vdd=3.3 mp=1 mn=1
******* Main circuit ends here***************
************Model for NMOS in 0.5um CMOS Technology begins here*****************
             (created by Anas Hamoui & Olivier Trescases)
.model NMOS0P5 NMOS(Level=1 VTO=0.7 GAMMA=0.5 PHI=0.8
+ LD=0.08E-06 WD=0 UO=460 LAMBDA=0.1 TOX=9.5E-9 PB=0.9 CJ=0.57E-3 
             + CJSW=120E-12 MJ=0.5 MJSW=0.4 CGDO=0.4E-9 JS=10E-9 CGBO=0.38E-9 
             CGSO=0.4E-9)************Model for NMOS in 0.5um CMOS Technology ends here*****************
************Model for PMOS in 0.5um CMOS Technology begins here*****************
             (created by Anas Hamoui & Olivier Trescases)
.model PMOS0P5 PMOS(Level=1 VTO=-0.8 GAMMA=0.45 PHI=0.8
+ LD=0.09E-06 WD=0 UO=115 LAMBDA=0.2 TOX=9.5E-9 PB=0.9 CJ=0.93E-3 
             + CJSW=170E-12 MJ=0.5 MJSW=0.35 CGDO=0.35E-9 JS=5E-9 CGBO=0.38E-9 
+ CGSO=0.35E-9)
************Model for PMOS in 0.5um CMOS Technology ends here*****************
******** Analysis begins here****************
.DC [LIN] V_Vin 0 3.3 10m
*.TRAN 0.01nS 14nS
.PROBE
.END
******** Analysis ends here****************
```